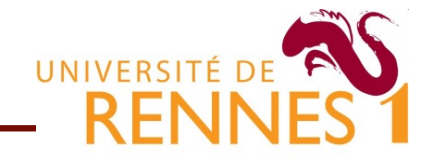

1

## **High Level Synthesis How to use it!**

**ARCHI'23**

# **HLS : from algorithm to Silicon UNIVERSITÉ DE S**

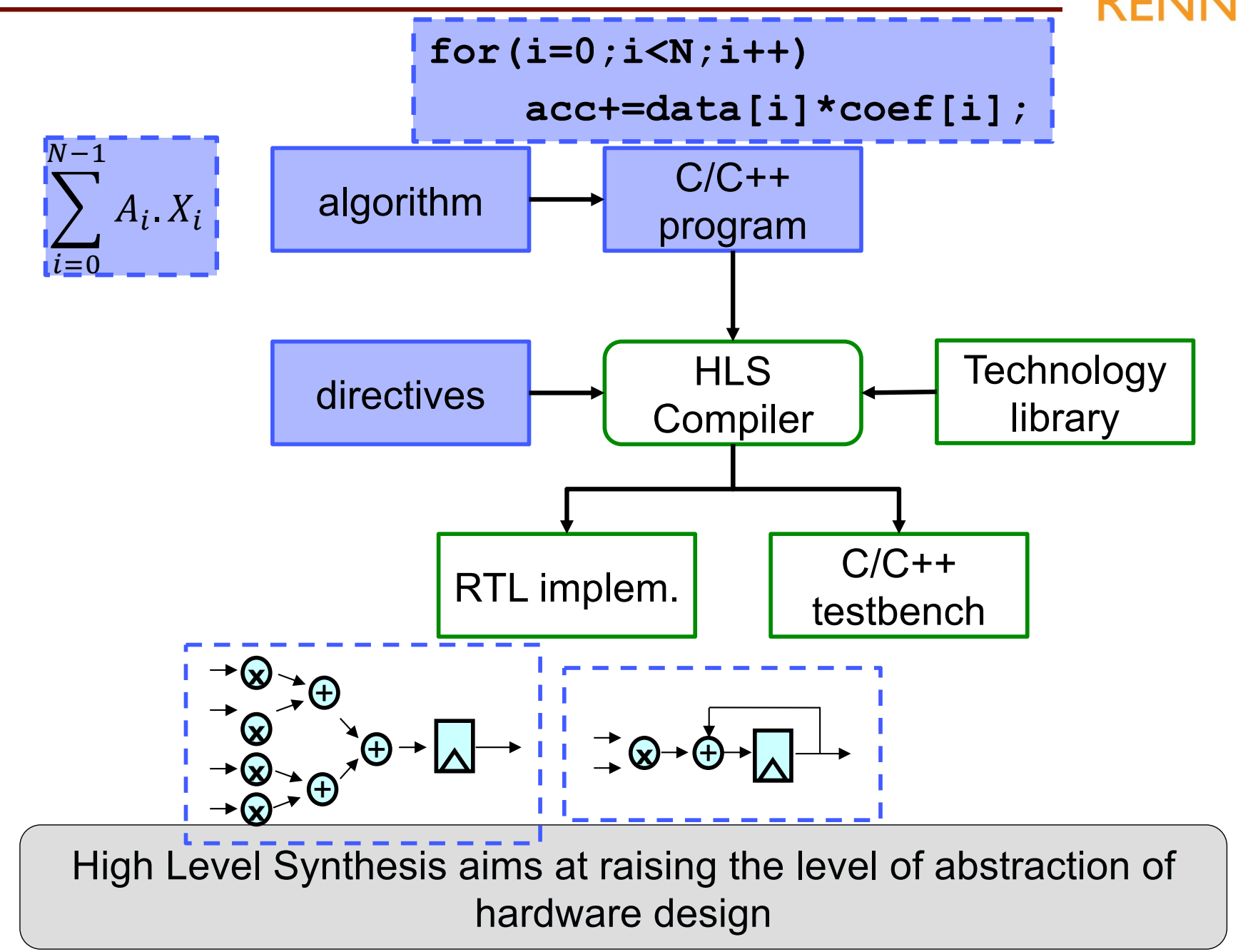

## **HLS : does it really work ?**

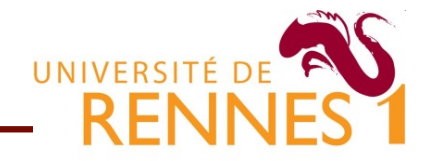

- **High Level Synthesis is not a new idea** 
	- Seminal academic research work starting in the early 1990's
	- First commercial tools on the market around 1995
- First generation of HLS was a commercial failure
	- Worked only on small toy examples  $\bullet$
	- QoR (area/power) way below expectations
- It took 15 years to make these tools actually work
	- Now used by worldclass chip vendors (Apple, Samsung, Nxt, ...)
	- Many designers reject HLS (bad past experience or prejudice)

#### **HLS Customers Stories**

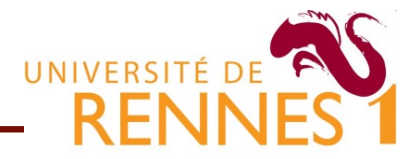

- Major industry players use HLS solutions. Qualcomm, Google, Nvidia praised Catapult-C for:
- C/C++ language
	- Single, familiar language
	- **Bit exact results between model and RTL**
- $\blacksquare$  High level design
	- **Team working on high-value problems**
	- DSE : try high number of algo/archi
- **Nerification** 
	- Simpler testbench, much faster verification
	- 99% of functional bugs found in C++ before RTL simulation
	- Google video encoder verification: 7-8 orders of magnitude faster

*F. Sijstermans and J. Li, "Working Smarter, Not Harder: NVIDIA Closes Design Complexity Gap With High-Level Synthesis", 2015.*

#### **ARCHI'23**

#### **HLS Customers Stories**

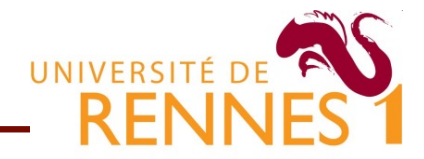

#### **Fast arch. exploration, specification change, design reuse**

- Nvidia changed its decoder from 8 to 10 bits in less than 2 months,
- Used design on mobile (510 MHz, 20nm) and desktop (800MHz, 28 HP) O
- Performance matching RTL custom design

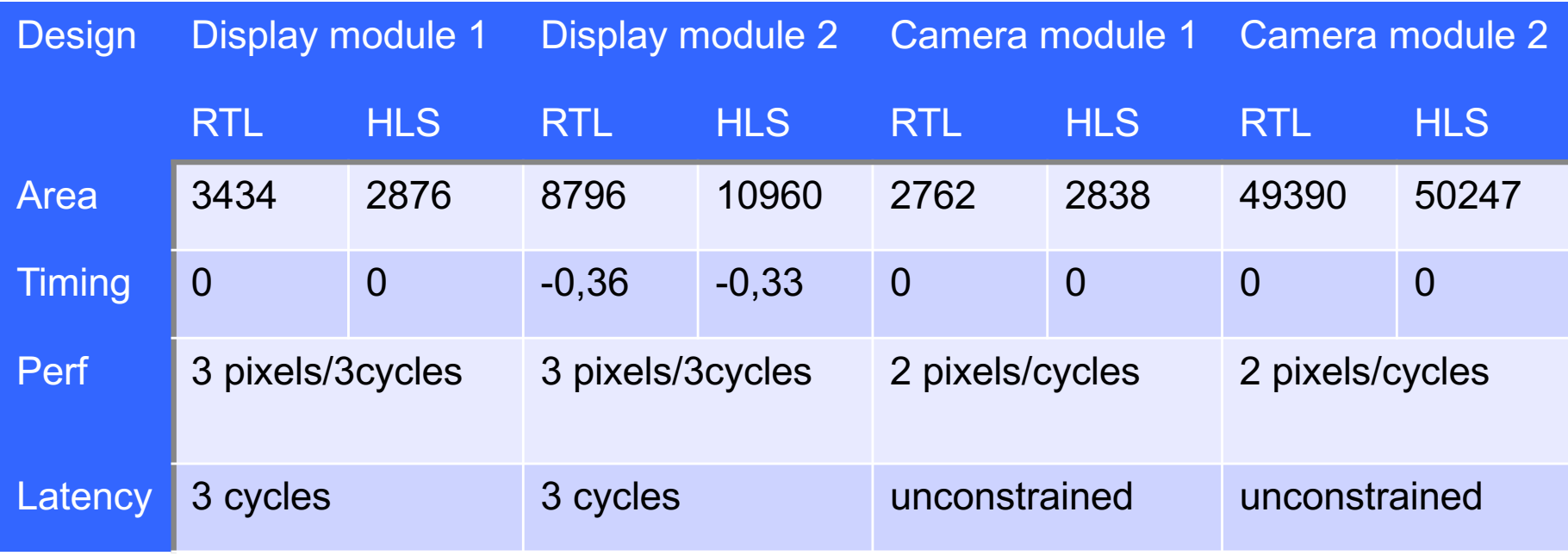

*F. Sijstermans and J. Li, "Working Smarter, Not Harder: NVIDIA Closes Design Complexity Gap With High-Level Synthesis", 2015.*

#### **ARCHI'23**

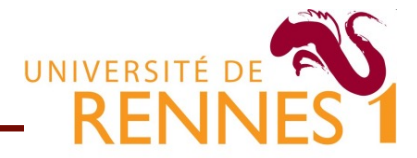

#### **Is C/C++ suited for hardware design ?**

- No, it follows a sequential execution model Deriving efficient hardware involve parallel execution  $\bullet$
- No, it has flat/linear vision of memory • All addresses point to a same space (virtual memory) In an FPGA/ASIC memory is partitioned (memory blocks)
- No, it supports to few datatypes (char, int, float) **Hardware IP use customized wordlength (e.g 12 bits)**

#### **How to describe circuit with C, then ?**

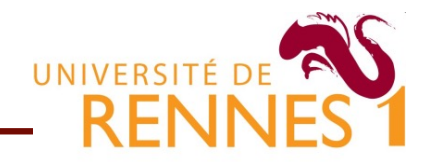

- Use classes to model **circuits** component and structure
	- Instantiate components and explicitly wire them together
	- Easy to generate a low level representation of the circuit
	- Use of template can ease the design of complex circuits
- ⇒ Hardware Construction Languages
	- SystemVerilog, SystemC, Chisel

Still operates at the Register to Logic Level Does marginally raise the level of **design** abstraction

■ C based HLS tools aims at being used as C compilers User writes an **algorithm** in C, the tool produces a circuit.

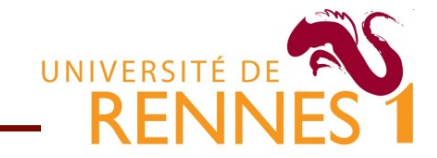

Level of abstraction of the *description* language

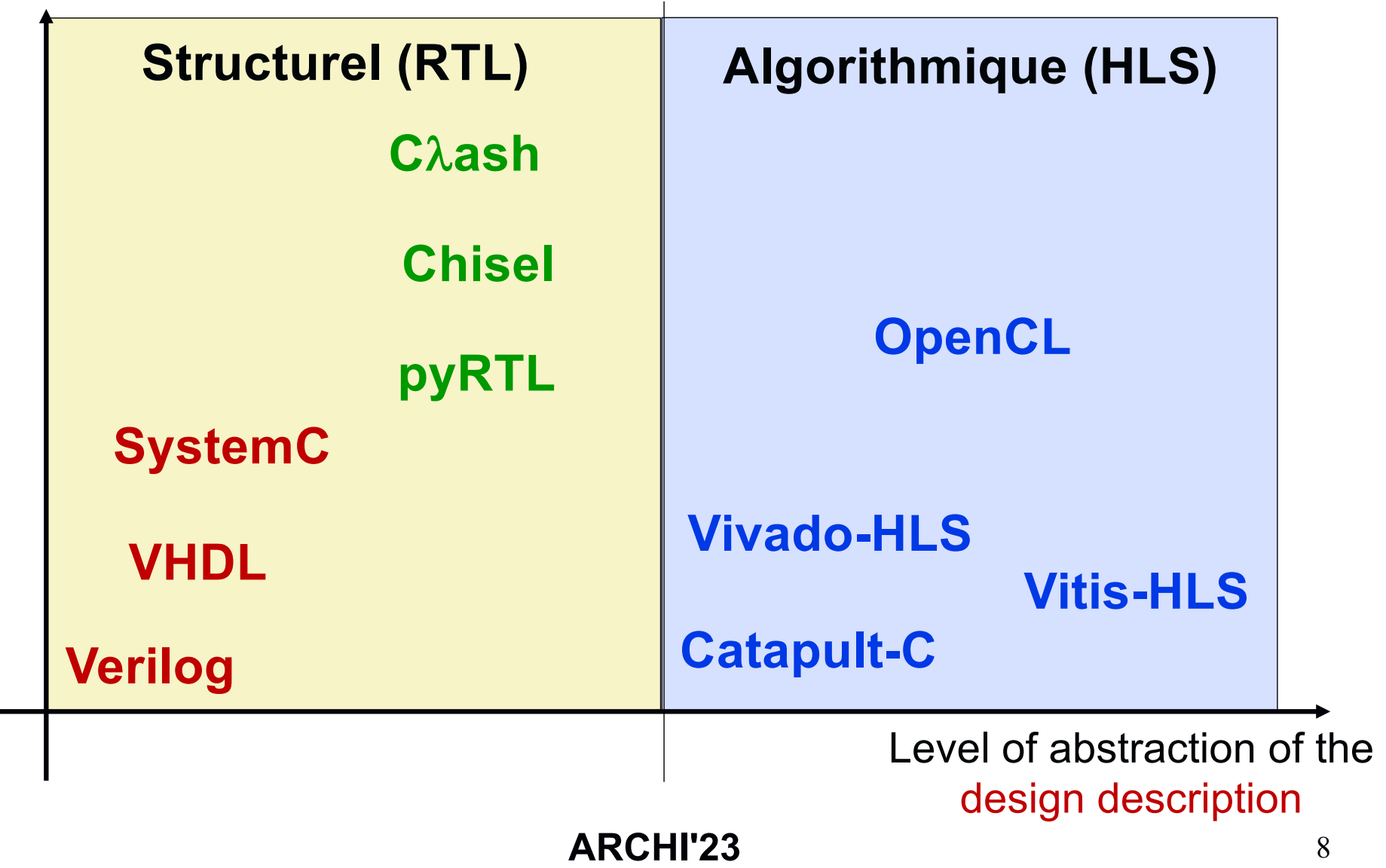

#### **The right use of HLS tools**

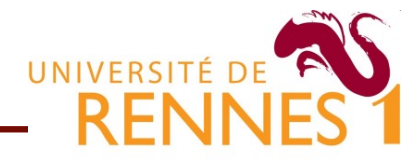

- To use HLS, one still need to « *think in hardware* »
	- The designer defines the system macro-architecture
	- The HLS tools then derives the micro-architectures
	- Not full C (no printf, no malloc, no recursion, etc.)

Designers must fully understand how C/C++ language constructs map to hardware

Need to be aware of optimizing compilers limitations

- How smart a compiler dependency analysis can be ?
- How to bypass compiler limitations (e.g using #pragmas)

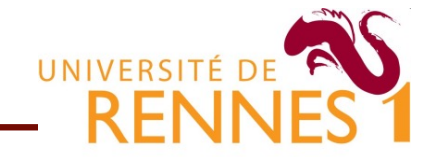

- 1. How the HLS tool *infers* the component interface (I/Os)
	- Key issue for integrating the component into other designs
- 2. How the HLS tool handles data types and memory ● Key issue when dealing with image/signal processing algorithms
- 3. How the HLS tool handles time (clock cycles)
	- Key issue for choosing between fast/large or slow/small IPs

## **Specifying a hardware IP in C ?**

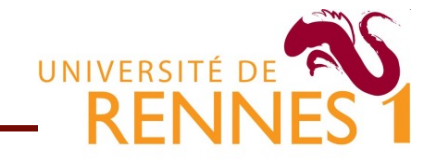

- A C program = main + secondary functions
	- Mapping main to hardware does not make sense ...

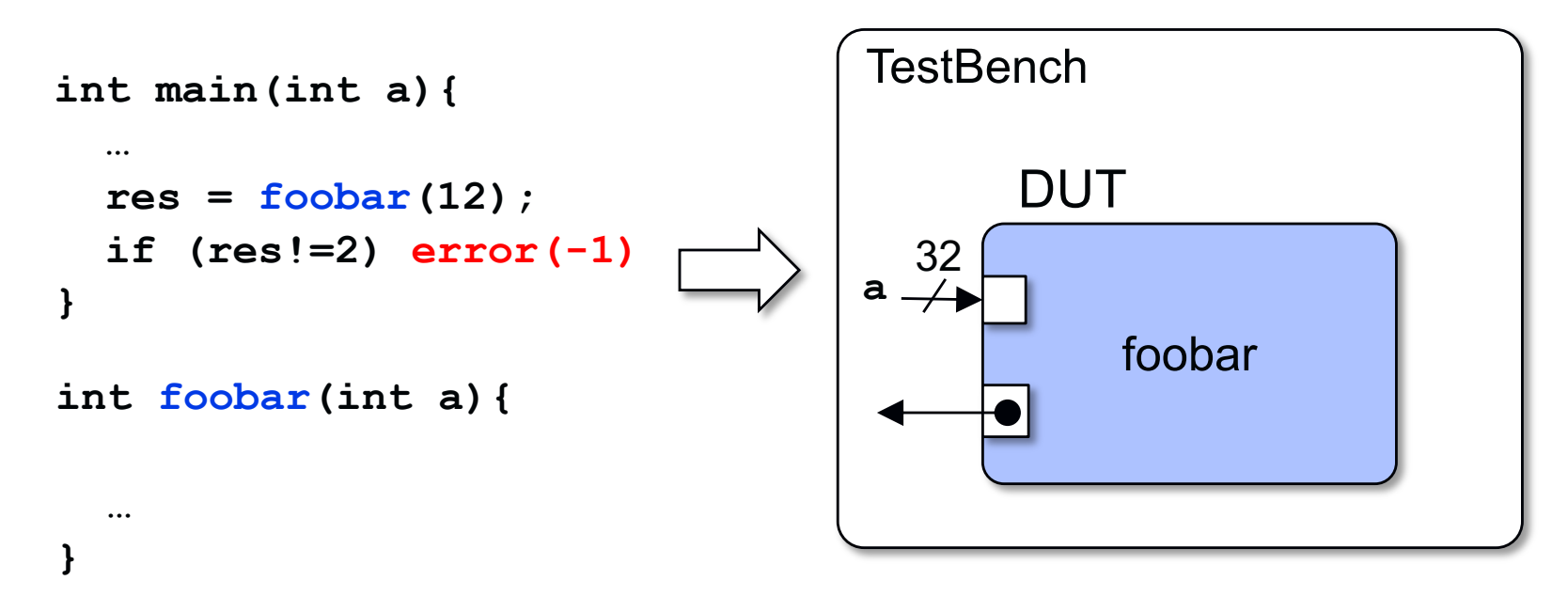

- A C-HLS description = Testbench + hardware IP
	- User specified function synthesized as a hardware IP
	- Main + others function serve as testbench for testing

#### **Inferring a component from C code**

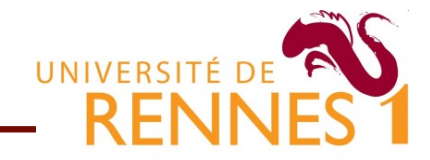

- IP interface is inferred from the function prototype
	- Specific ports for controlling the component (start, end, etc.)
	- Simple data bus (scalar arguments of function results)

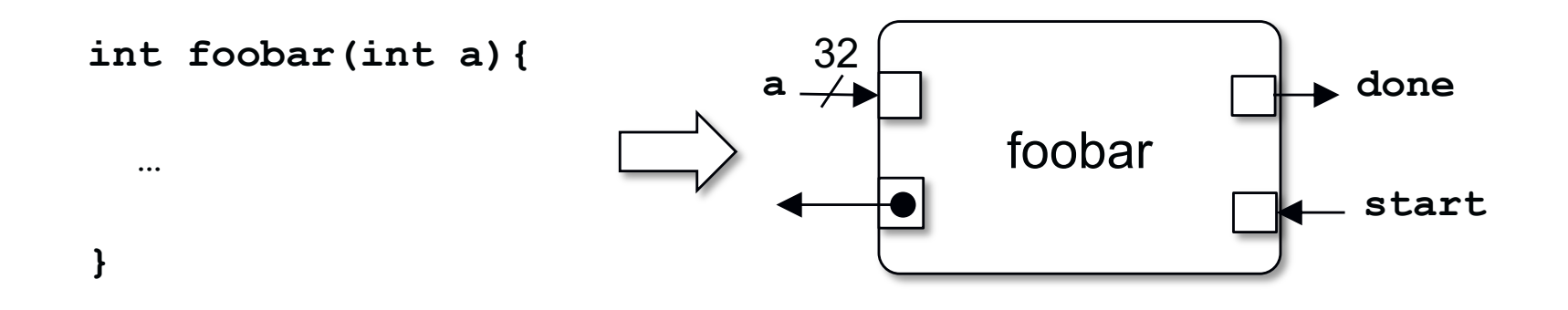

HLS tools generates two descriptions

- A synthesizable HDL description of the hardware IP
- A behavioral HDL/SystemC description of the testbench
- Testing = making sure C and HDL simulation is equivalent

## **Interfacing with buses, memories, etcreating**

- **Nost IPs need to handle complex interface protocols** 
	- To read/write from an external (e.g off chip) memory
	- To read/write to/from streams and/or FIFO buffers
	- To access a shared CPU bus (AXI, Avalon, Amba, etc).
- Special interface are inferred using argument type
	- Can be customized through annotations (pragmas)

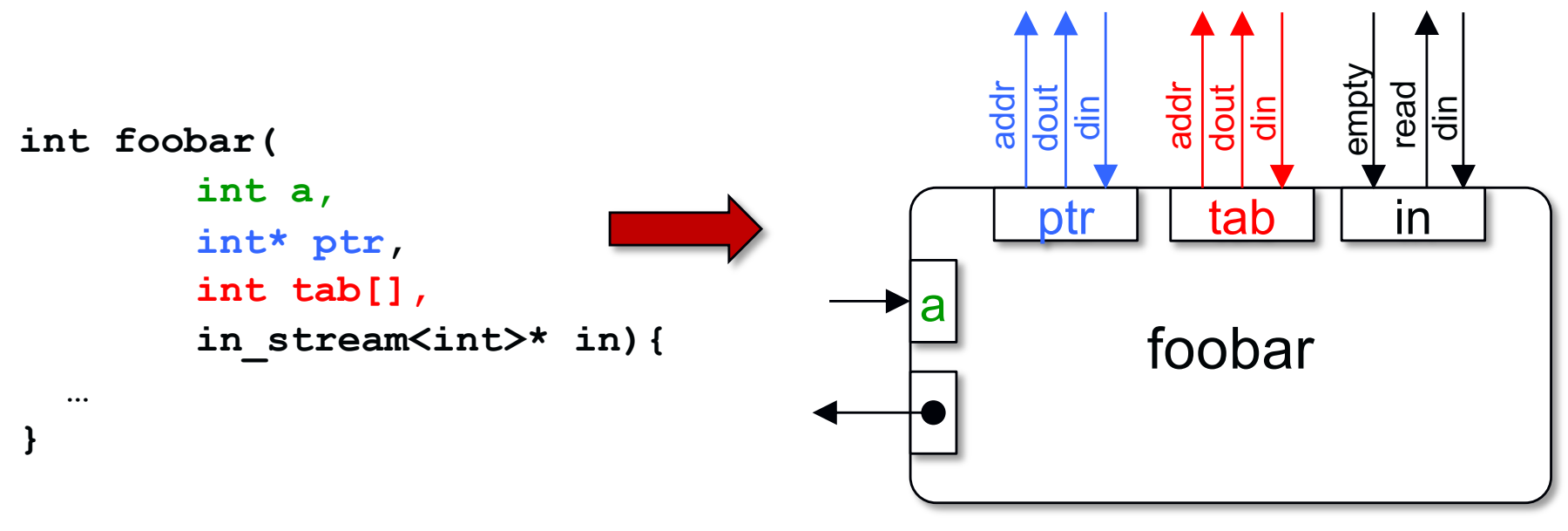

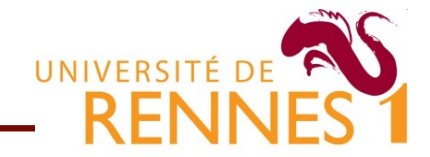

- 1. How the HLS tool *infers* the component interface (I/Os)
	- Key issue for integrating the component into other designs
- 2. How the HLS tool handles data types and memory ● Key issue when dealing with image/signal processing algorithms
- 3. How the HLS tool handles time (clock cycles)
	- Key issue for choosing between fast/large or slow/small IPs

#### **Hardware "bit accurate" datatypes**

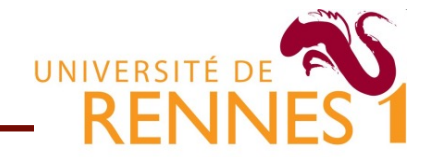

- $\Box$  C/C++ standard types limit hardware design choices
	- Hardware implementations use a wide range of wordlength
	- Use the smallest wordlength keeping algorithm correctness.
- HLS provides bit accurate types in C and C++
	- SystemC and vendor specific types supported to simulate custom wordlength hardware datapaths in C/C++

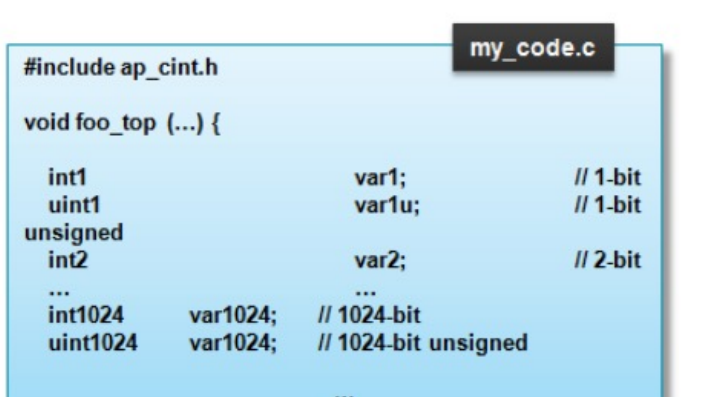

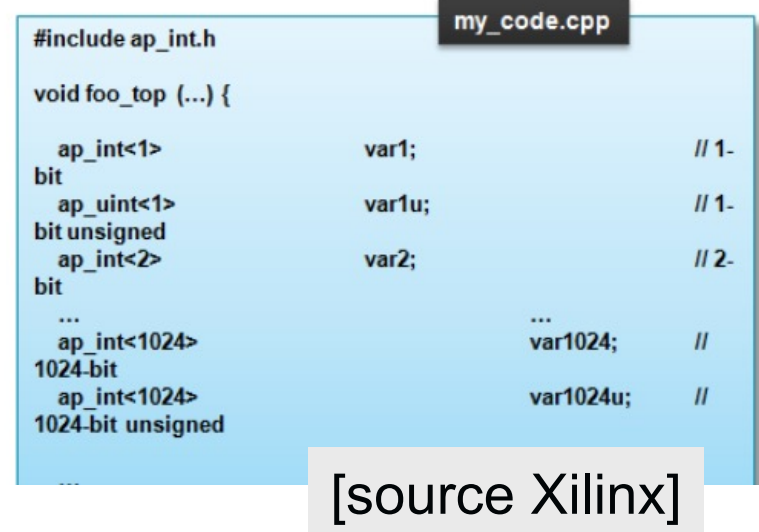

#### **How to manage memory ?**

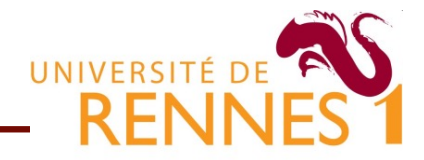

- $\blacksquare$  In C/C++ memory is a large & flat address space
	- Enabling pointer arithmetic, dynamic allocation, etc.
	- Targeting a CPU based memory system
- In FPGAs or ASICs memory hierarchy is a mess...
	- Registers, on-chip memory blocks, external memory banks,

CPU based system FPGA based system

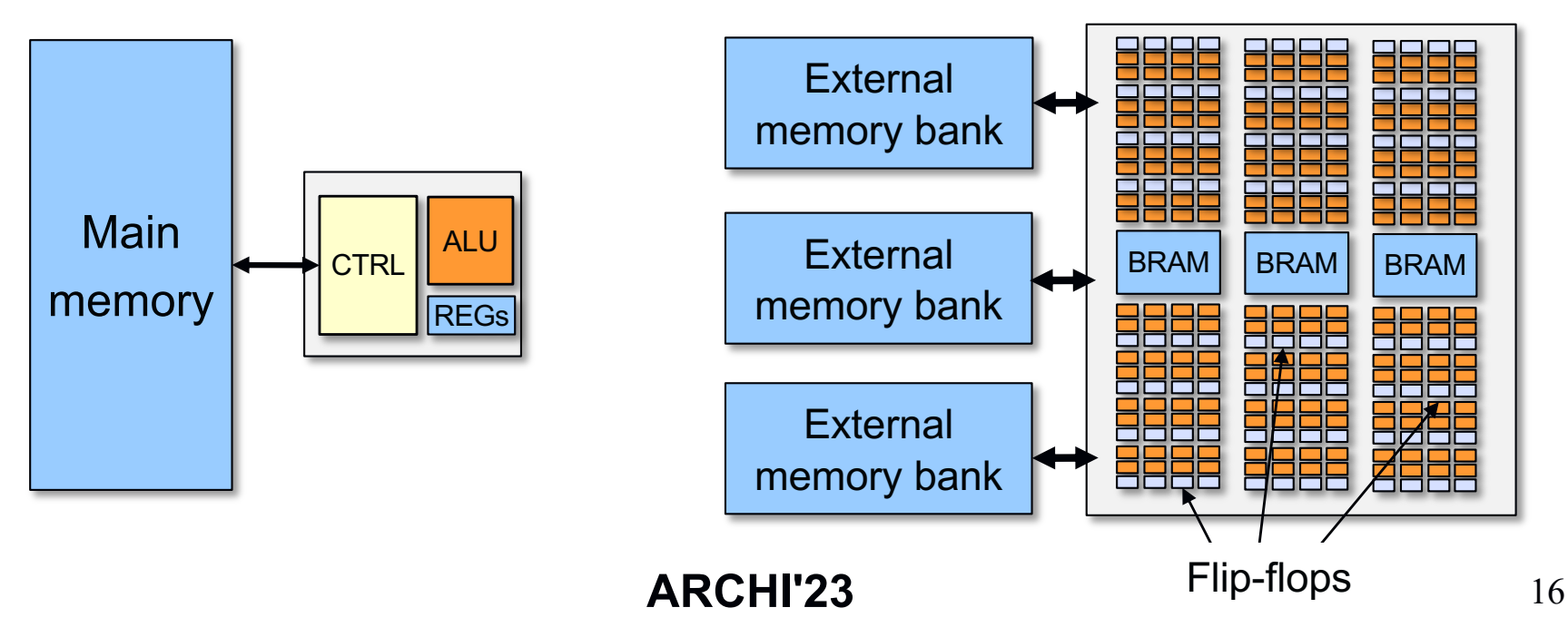

## **HLS memory restrictions**

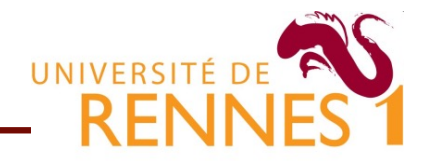

- No dynamic memory allocation (no malloc/free)
	- **Cannot "create" memory space dynamically**
- Use of global variables is forbidden
	- This is OK since HLS operates at the function level anyway
- **Limited support for pointers because of aliasing**

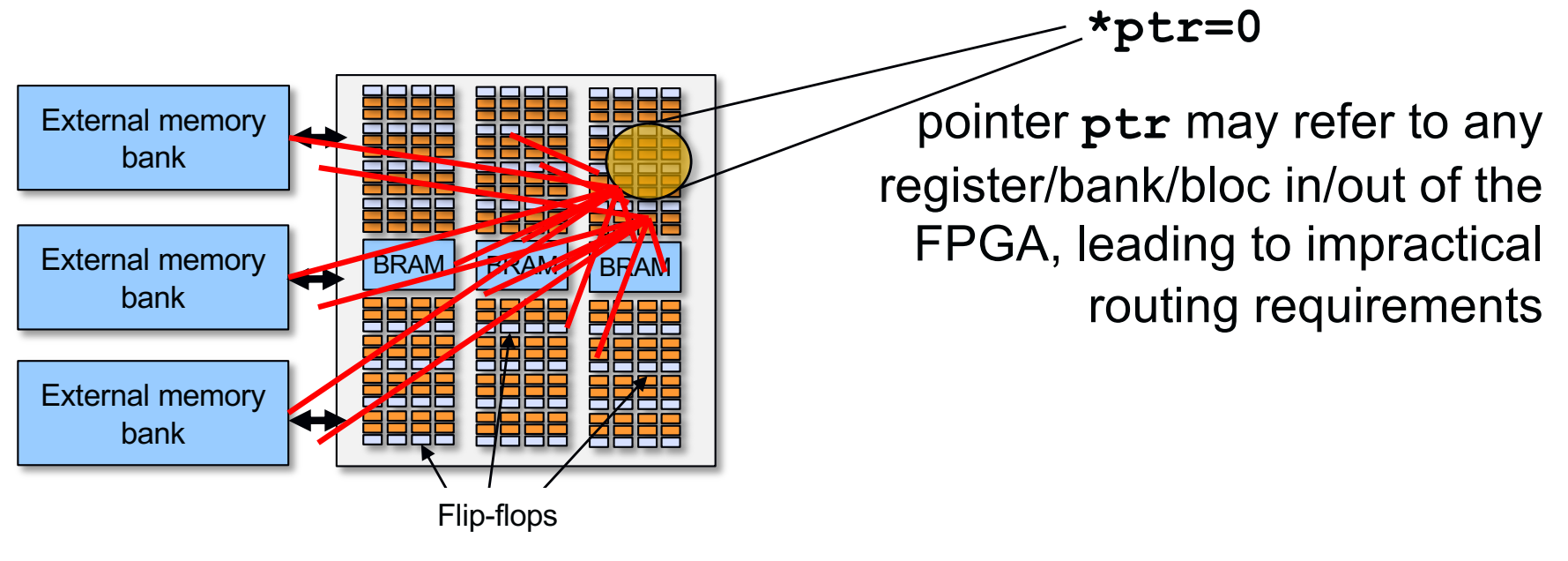

## **Mapping of variable to memoy**

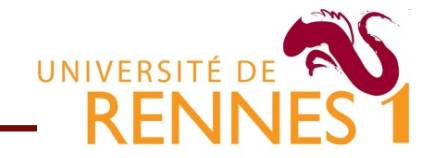

#### Mapping of program variables infered from source code

- Scalar variables are mapped to flip-flops or wires
- Local arrays are stored in on-chip memory blocks
- External arrays (arguments) are stored in external memory

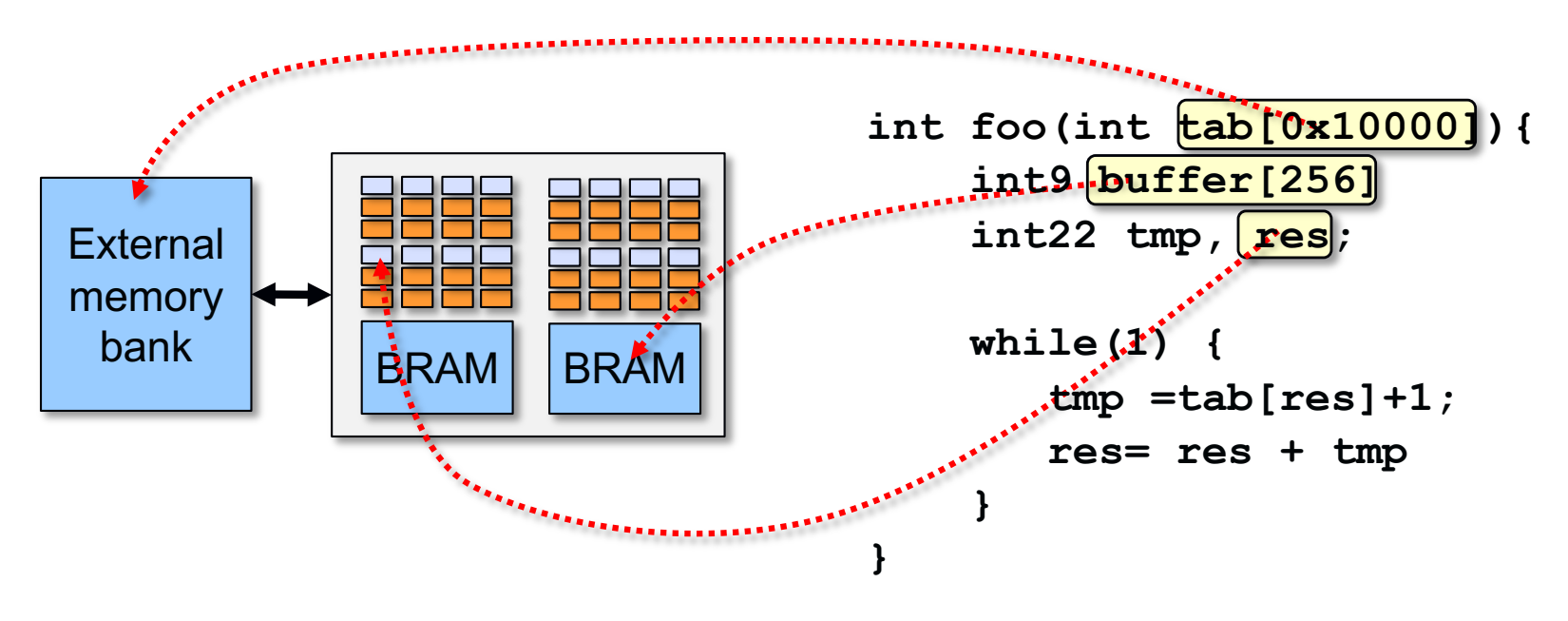

Question : what happens to tmp ?

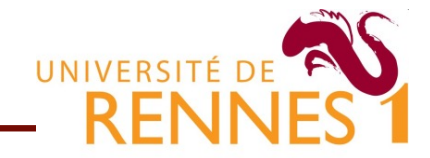

- 1. How the HLS tool *infers* the component interface (I/Os)
	- Key issue for integrating the component into other designs
- 2. How the HLS tool handles data types and memory ● Key issue when dealing with image/signal processing algorithms
- 3. How the HLS tool handles time (clock cycles)
	- Key issue for choosing between fast/large or slow/small IPs

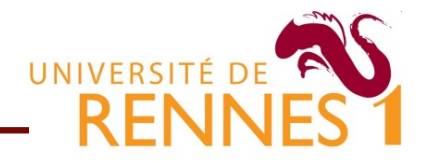

In  $C/C++$ , there is no formal notion of time

- This is a problem : we need synchronous (clocked) hardware  $\bullet$
- HLS tools *infer* timing using two approaches
	- **IMPLE 14** Implicit semantics (meaning) of language constructs
	- User defined compiler directives (annotations)
- Extending C/C++ with *an implicit semantics* ???
	- They add a temporal meaning to some C/C++ constructs
	- Ex : a loop iteration takes at least one cycle to execute
- Best way to understand is through examples …

## **Program representation**

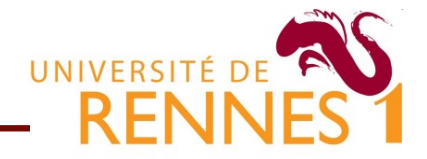

■ The tools "sees" the C code as a state flow chart

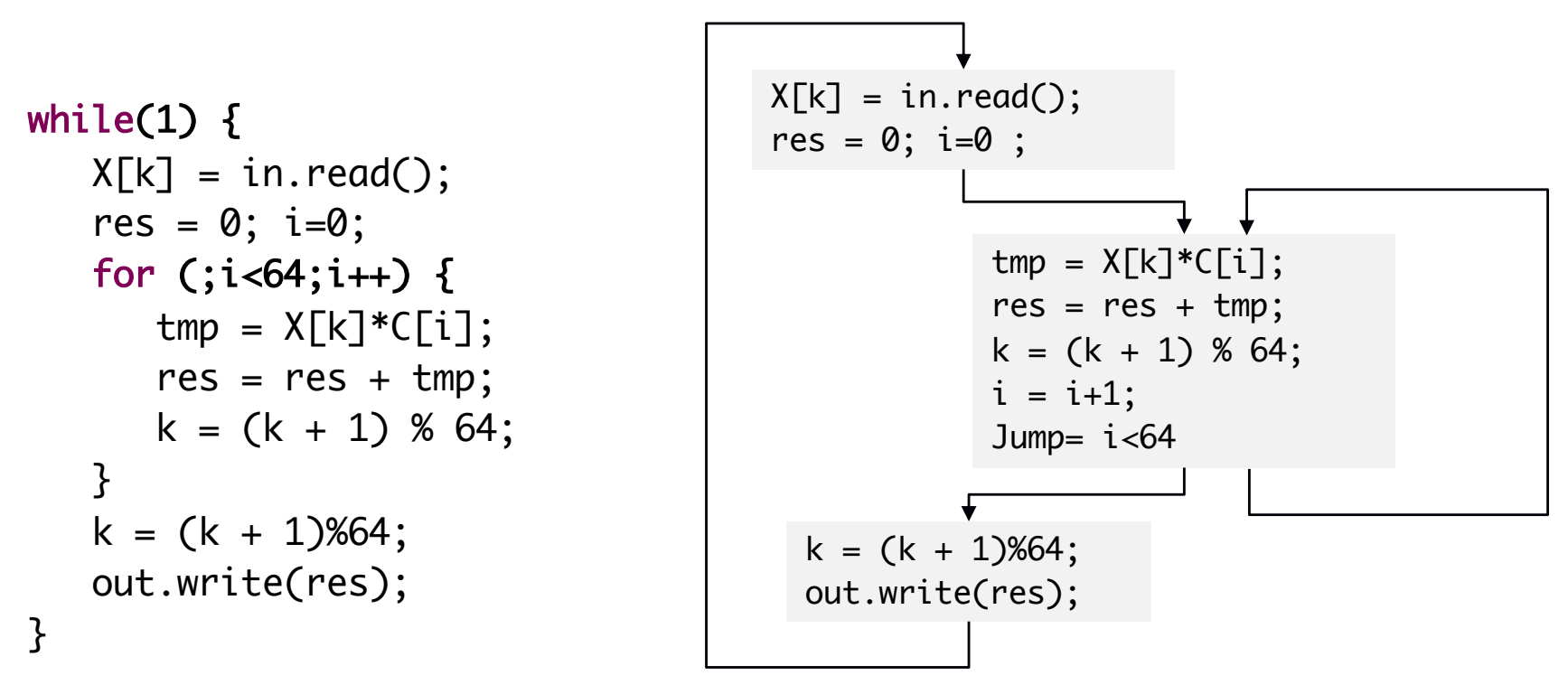

Transitions between blocks can be handled by an FSM

- **Transition evaluated on when a block execution is "finished"**
- Need to select how/when to execute operations within the block

## **Scheduling/mapping in a block**

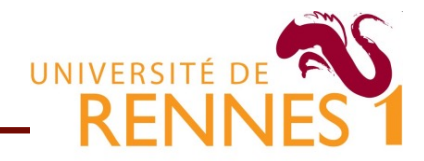

- $\blacksquare$  For each block the tool creates a datapath  $+$  FSM design
	- Several implementations are possible !
	- $\bullet$  Trade-off between  $\#$  clock ticks and resource usage

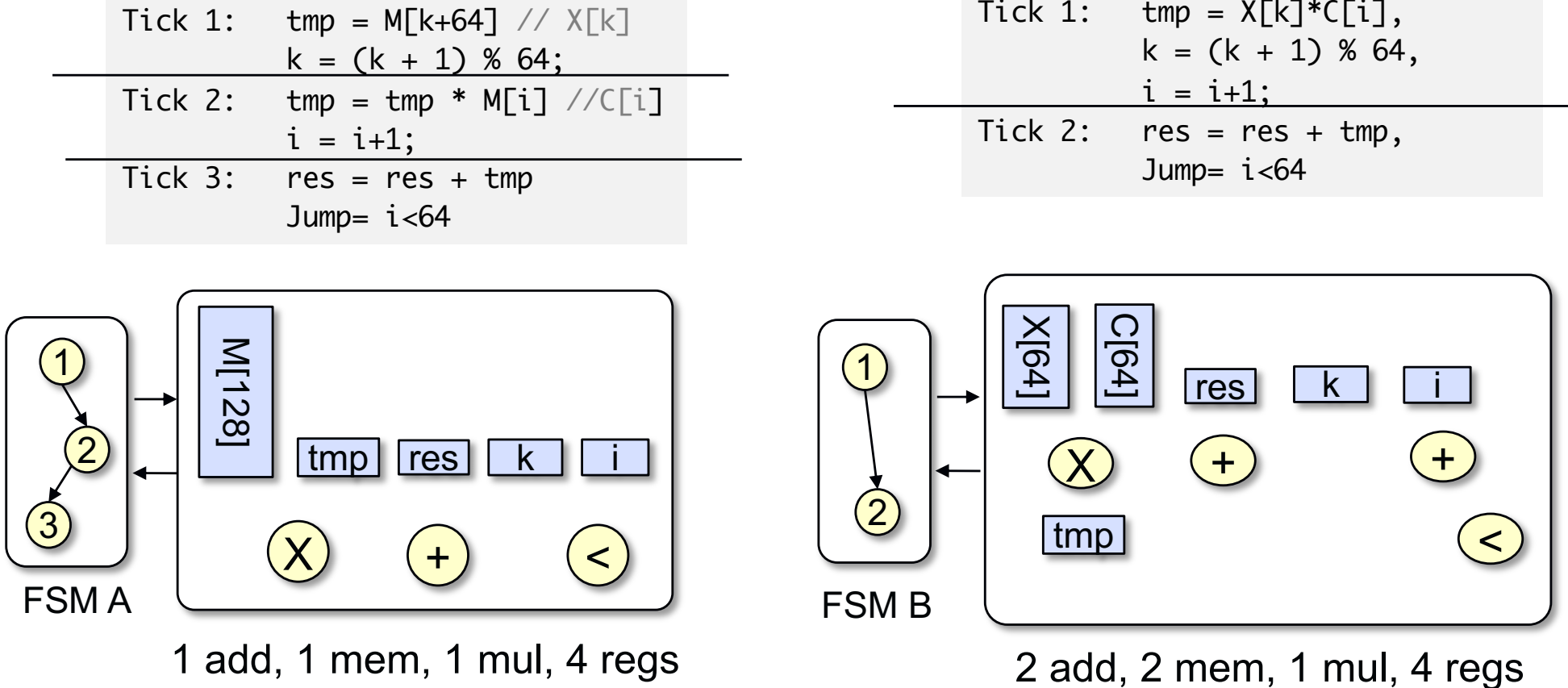

#### **Scheduling conditionals**

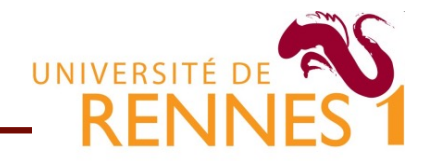

#### **HLS tools have two different ways of handling them**

By considering branches as two different blocks

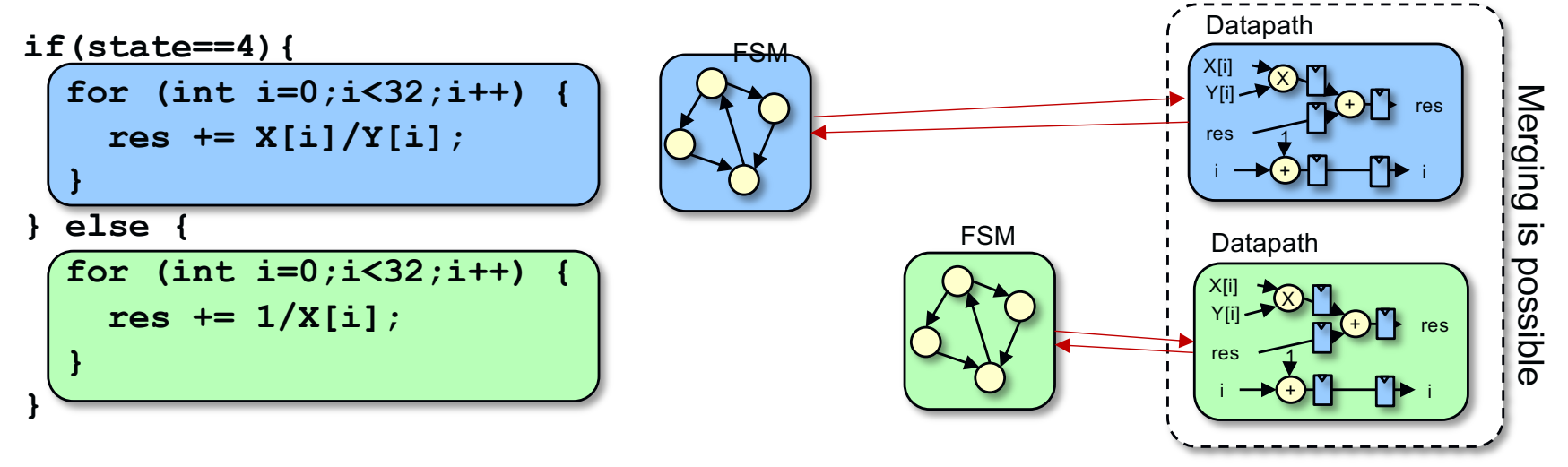

By executing both branches and select the correct results if then/else do not contain loops function calls.

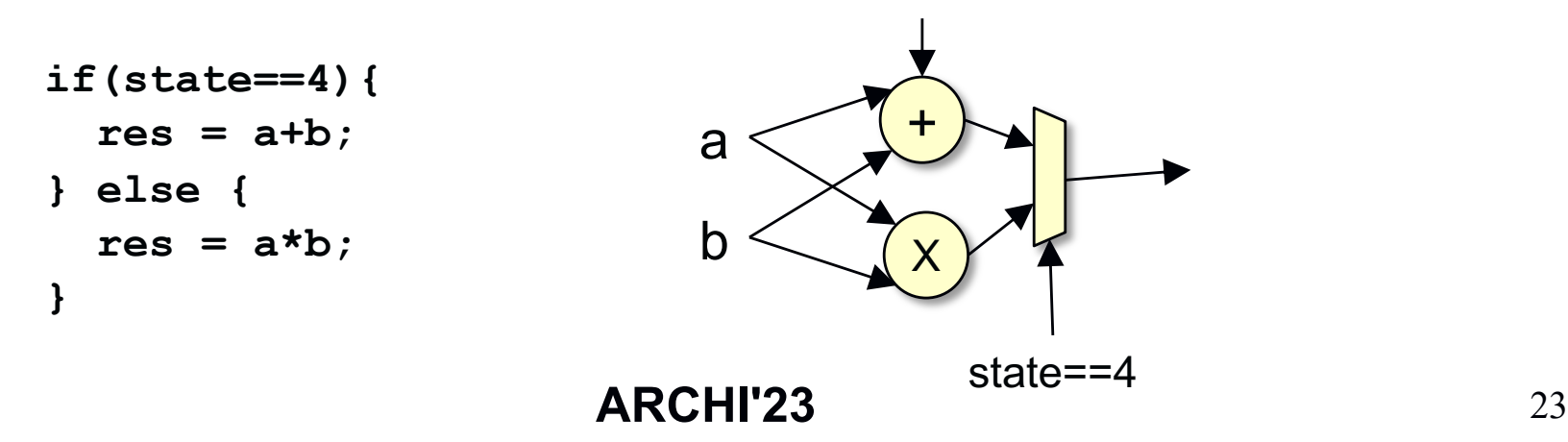

#### **Scheduling for/while loops**

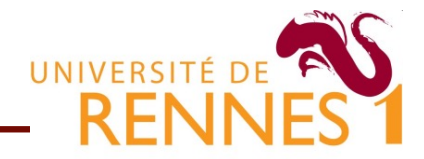

- Loops are one of the most important program constructs
	- Most signal/image kernel consists of (nested) loops
	- They are often the reason for resorting to hardware IPs
- Their support in HLS tools vary a lot between vendors
	- Best in class : Vitis HLS, Synphony, Catapult-C,
- **HLS** users spent most on their time optimizing loops
	- Directly at the source level by tweaking the source code
	- By using compiler/script based optimization directives

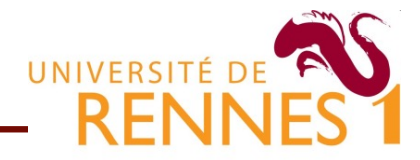

- HLS default behavior is to execute one iteration/cycle
	- Executing the loop with *N* iteration takes *N+1* cycles

**\*** Extra cycle for evaluating the exit condition

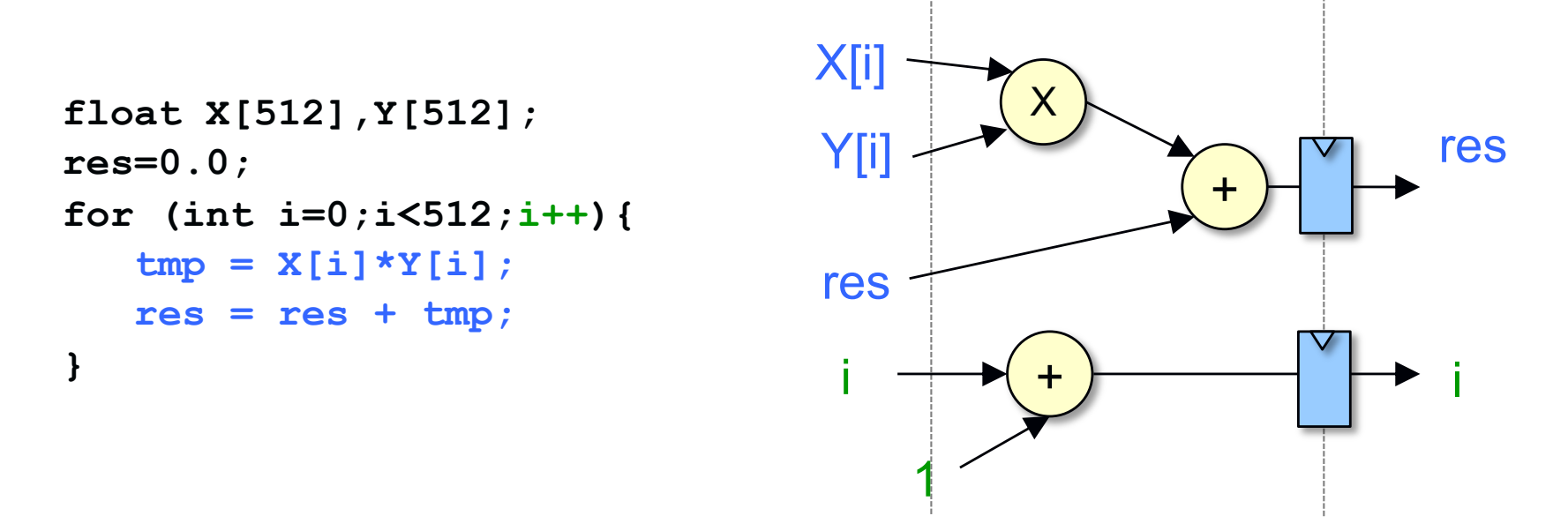

- Each operation is mapped to its own operator
	- No resource sharing/hardware reuse

#### **Loop single-cycle execution**

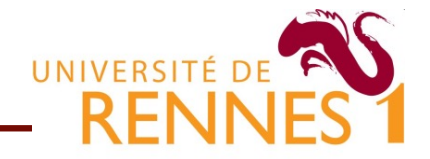

**Critical path**  $(f_{max})$  **depends on loop body complexity**  $\bullet$  Let us assume that  $T_{mul} = 3ns$  and  $T_{add} = 1ns$ 

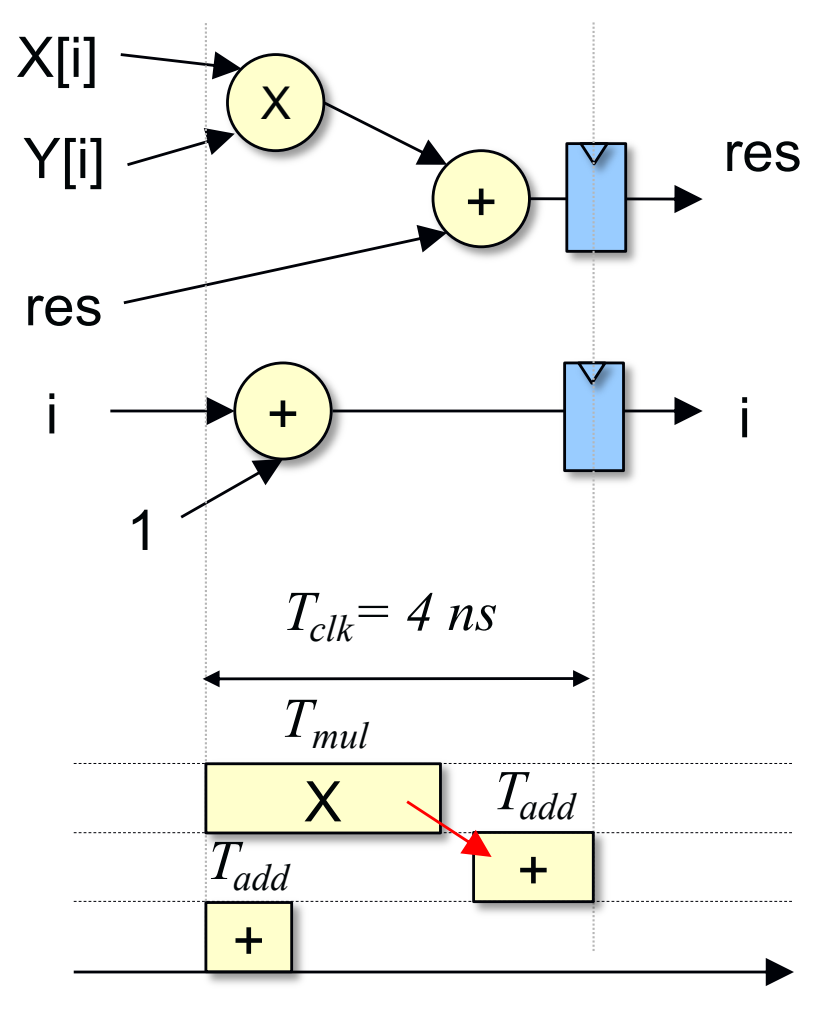

**X** No control on the clock speed !

```
int X[512],Y[512];
int tmp,res=0;
for (int i=0;i<512;i++){
   tmp = X[i] * Y[i];res = res + tmp;
}
```
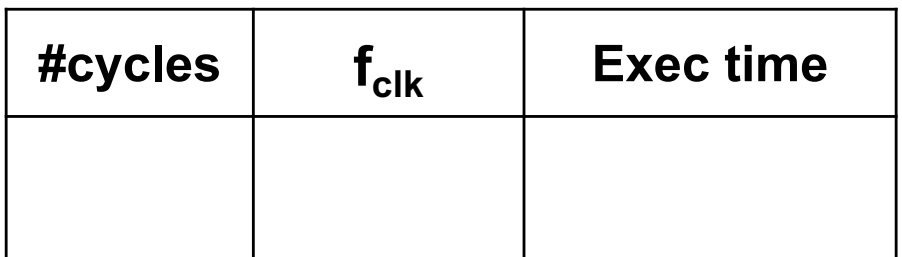

**ARCHI'23**

#### **Multi-cycle execution**

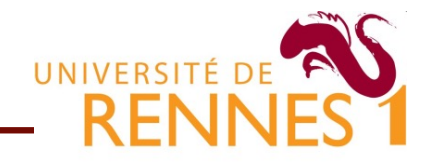

 $\blacksquare$  Most HLS tools handle constraints over  $T_{clk}$ 

- Body execution is split into several shorter steps (clock-ticks)
- Needs accurate information about target technology

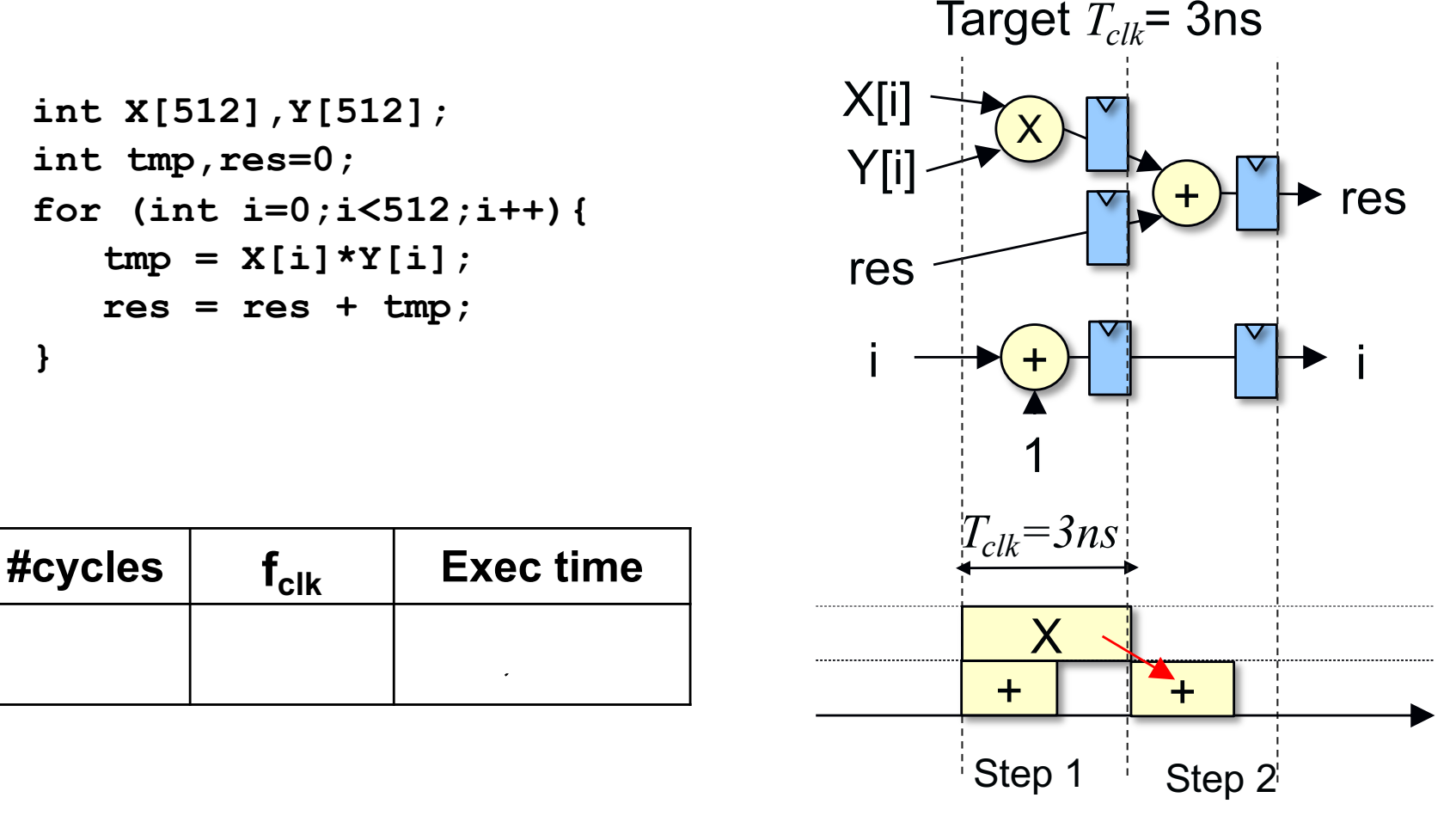

**ARCHI'23**

#### **Hardware reuse in multi-cycle execution UNIVERSITÉ DE**

- For multi-cycle execution, HLS enable operators reuse
	- HLS tools balance hardware operator usage of over time
	- Trade-off between operator cost and muxes overhead O

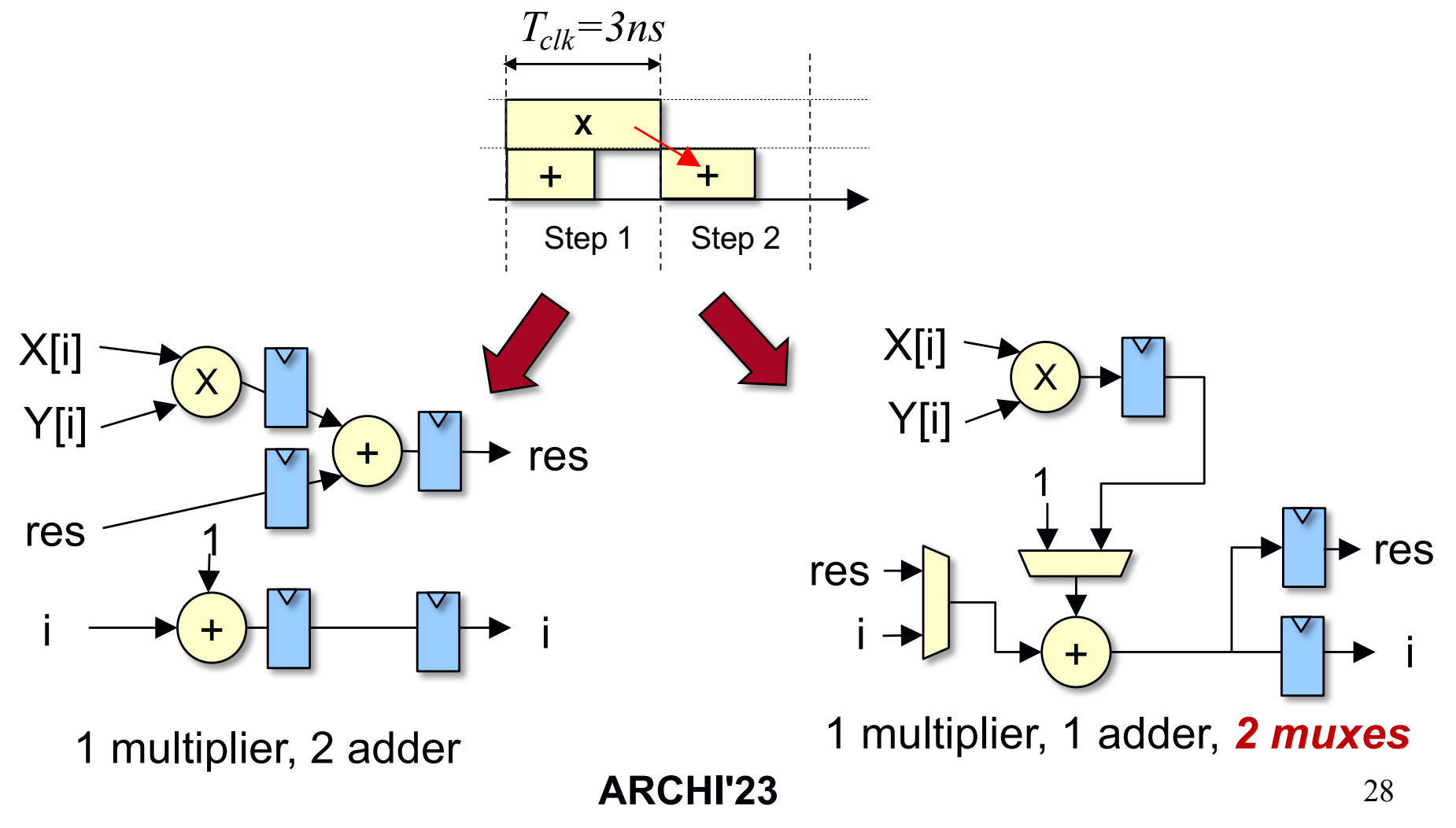

#### **Hardware reuse in multi-cycle execution UNIVERSITÉ**

- **Hardware reuse rate is controlled by the user** 
	- Trade-off between parallelism (performance) and reuse (cost)
	- Users provides constraints on the # and type of resources  $\bullet$
	- Mostly used for multipliers, memory banks/ports, etc.
- The HLS tools decides what and when to reuse
	- Optimizes for area or speed, following user constraints
	- Combinatorial optimization problem (exponential complexity)

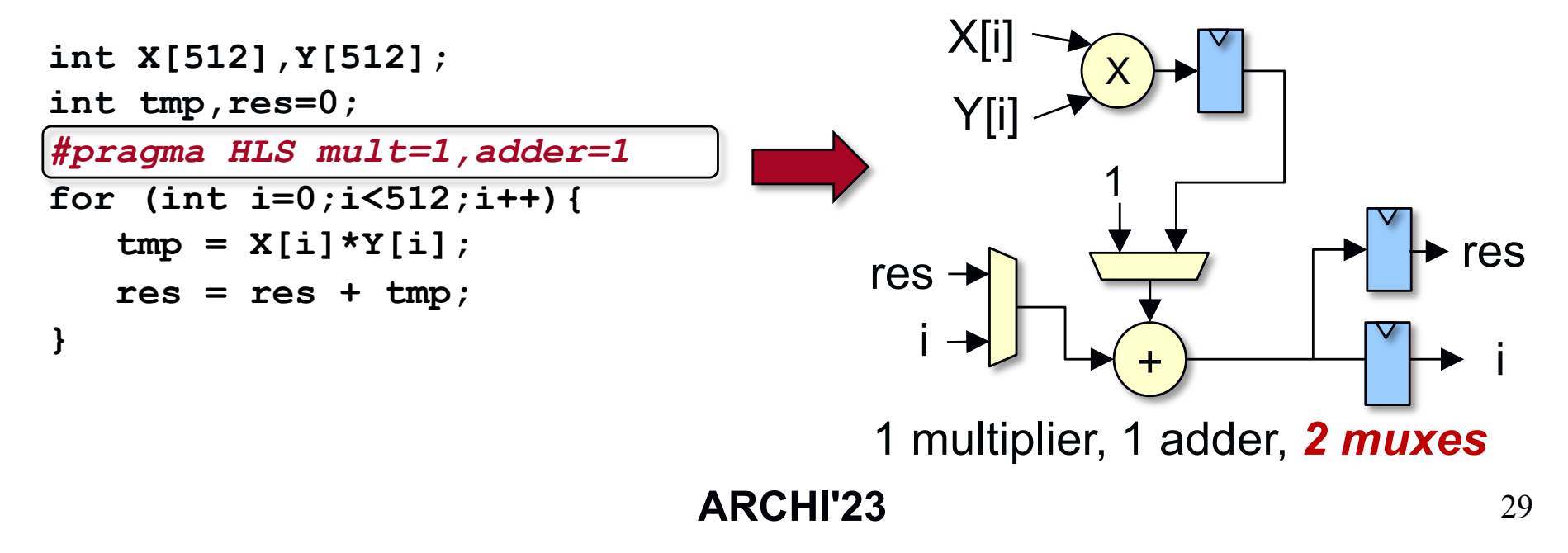

## **How to further improve performance Particle**

- **IMPROVE**  $f_{max}$  with arithmetic optimizations
	- Avoid complex/costly operations as much as possible
	- Aggressively reduce data wordlength to shorten critical path

```
int12 X[512],Y[512];
                                       int16 res=0; int24 tmp; 
                                       for (int9 i=0;i<512;i++){
                                           tmp = X[i] * Y[i];res = res + tmp>>8;
                                       }
        X
                  +
     +
       T_{\text{clk}}=4 ns
       Tmul
                 Tadd
   \bar{T}_{add}*
                                                    ++Tclk= 2,5 ns
                                                 Tmul
                                                    Tadd
                                             \bar{T}_{add}int X[512],Y[512];
int tmp,res=0;
for (int i=0;i<512;i++){
   tmp = X[i] * Y[i];res = res + tmp;
}
```
Very effective as it improves performance and reduce cost

**ARCHI'23**

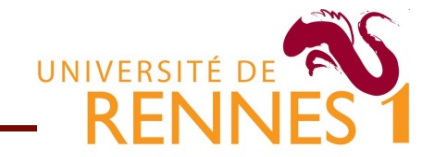

#### **High Level Synthesis DSE for FPGA accelerators using HLS**

#### **Key things to understand**

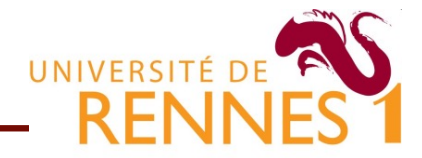

- 1. How to take advantage of parallelism in the C kernel
	- Loop unrolling
	- Loop pipelining
	- **Loop fusion**
- 2. How to optimize memory accesses
- 3. How to maximize hardware utilization rate
- 4. Understanding & circumventing HLS tool limitations

### **Example : CNN inference**

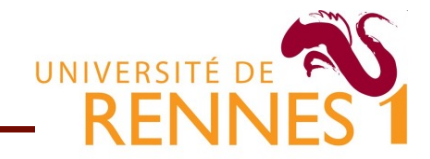

#### ■ CNN organized in layers, with mainly convolution layers

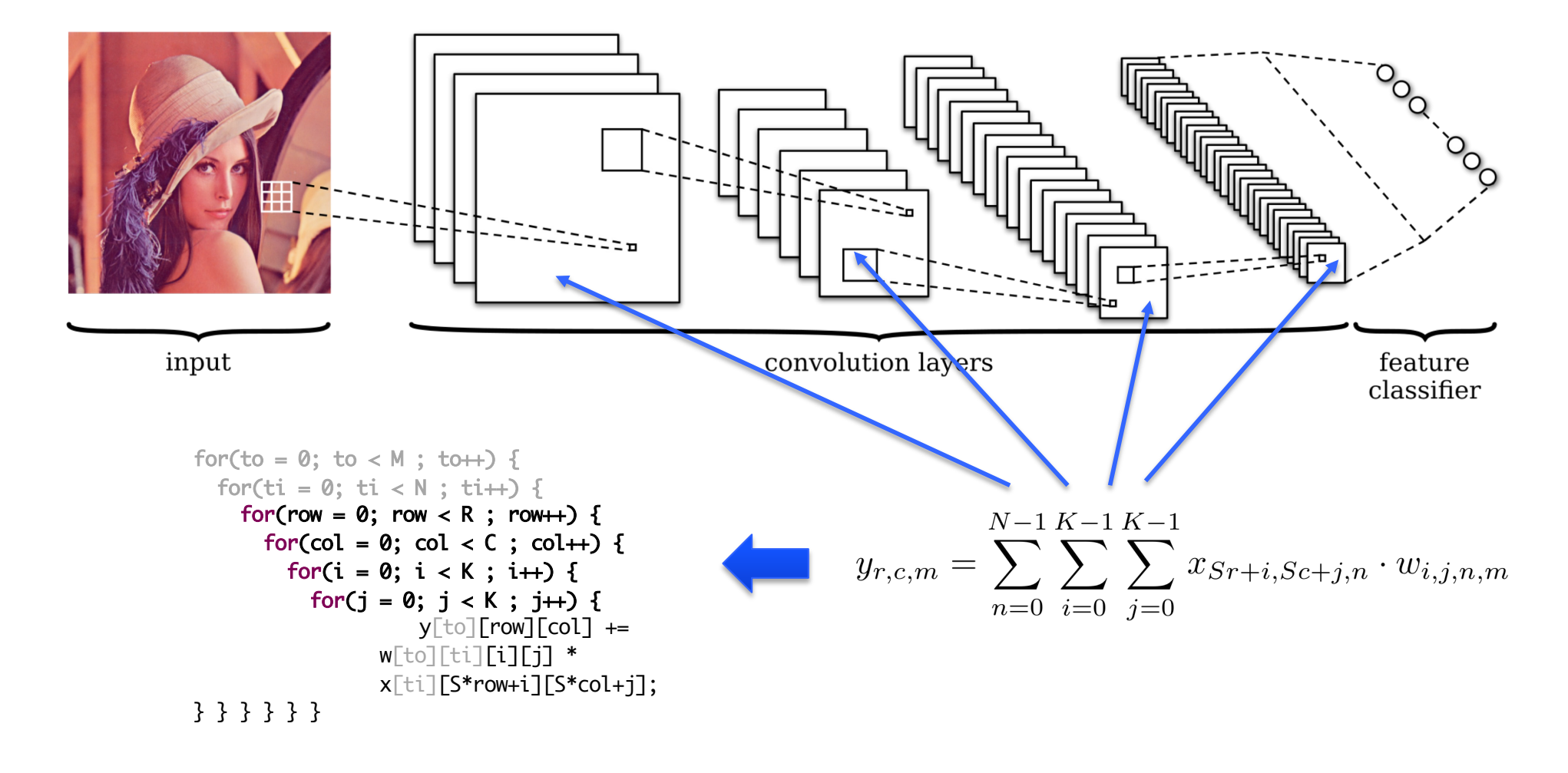

#### **Accelerating a convolution layer**

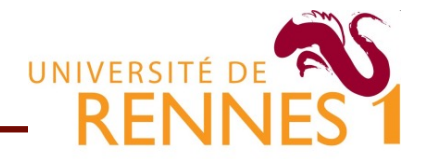

- What do we obtain from HLS with vanilla C code?
	- one iteration/cycle for the innermost loop  $\bullet$
	- Inefficient combinational datapath (for FPGAs)

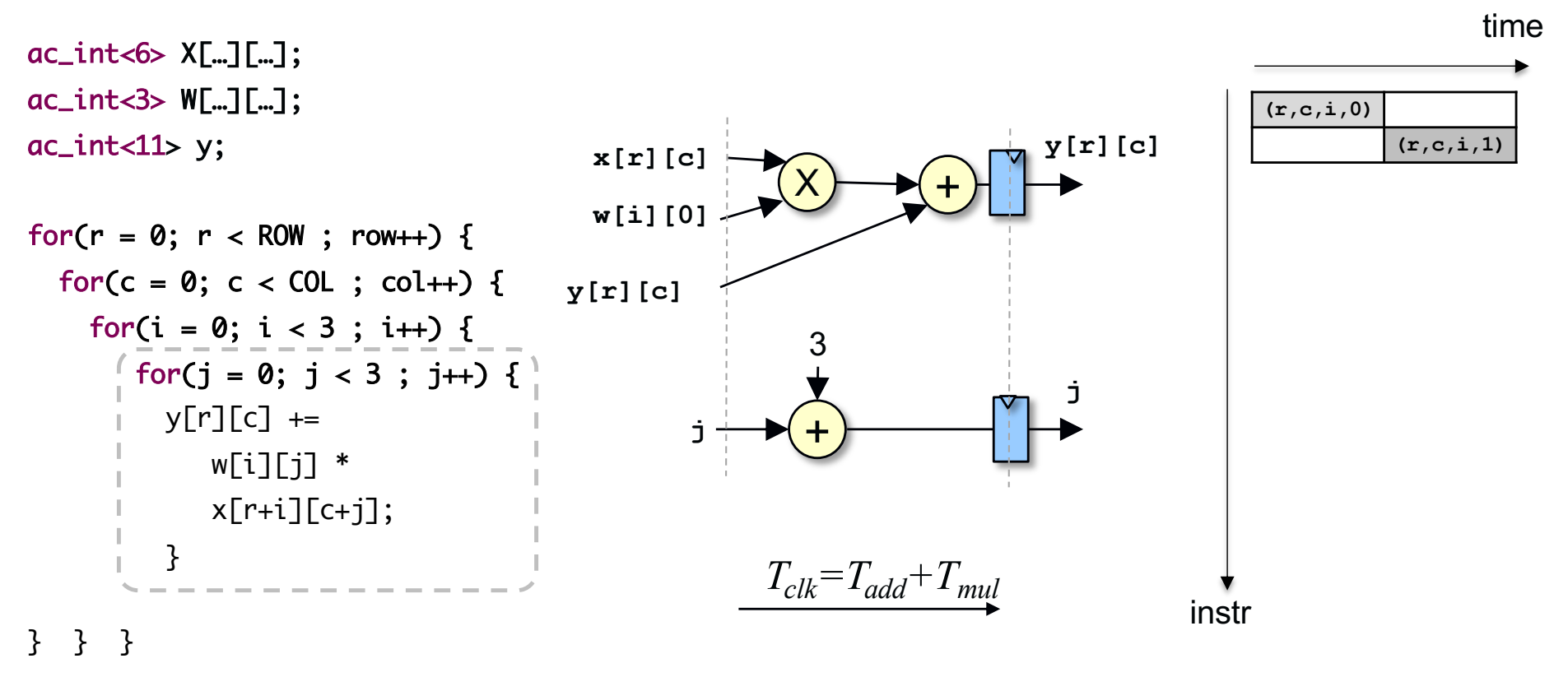

This design does not exploit enough parallelism

**ARCHI'23** 34

#### **Exposing parallelism through unrolling**

Unrolling can controlled through **#pragma** directives

- **•** Full unrolling only for non constant loop bound is impossible
- Partially unrolling for non constant loop bound is possible

■ Example : full unrolling of the inner most loop

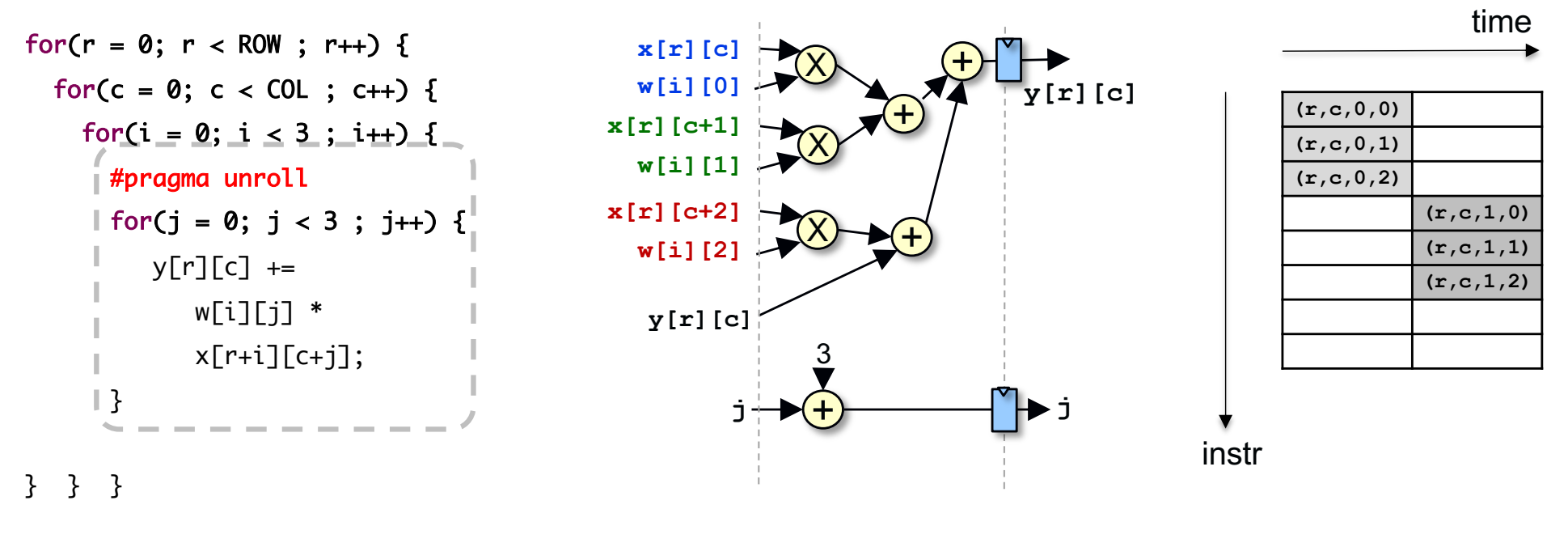

 $T_{clk} = 2 \cdot T_{add} + T_{mul}$ 

**ARCHI'23** 35

#### **Unrolling vs Interchange**

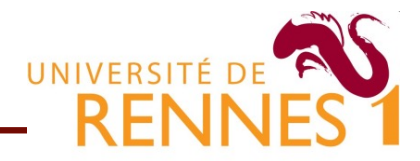

Unrolling can be combined with *loop interchange*\*

- $\bullet$  Loop interchange = swapping loops in a loop nest
- Example : interchanging loops **j** and **c**.

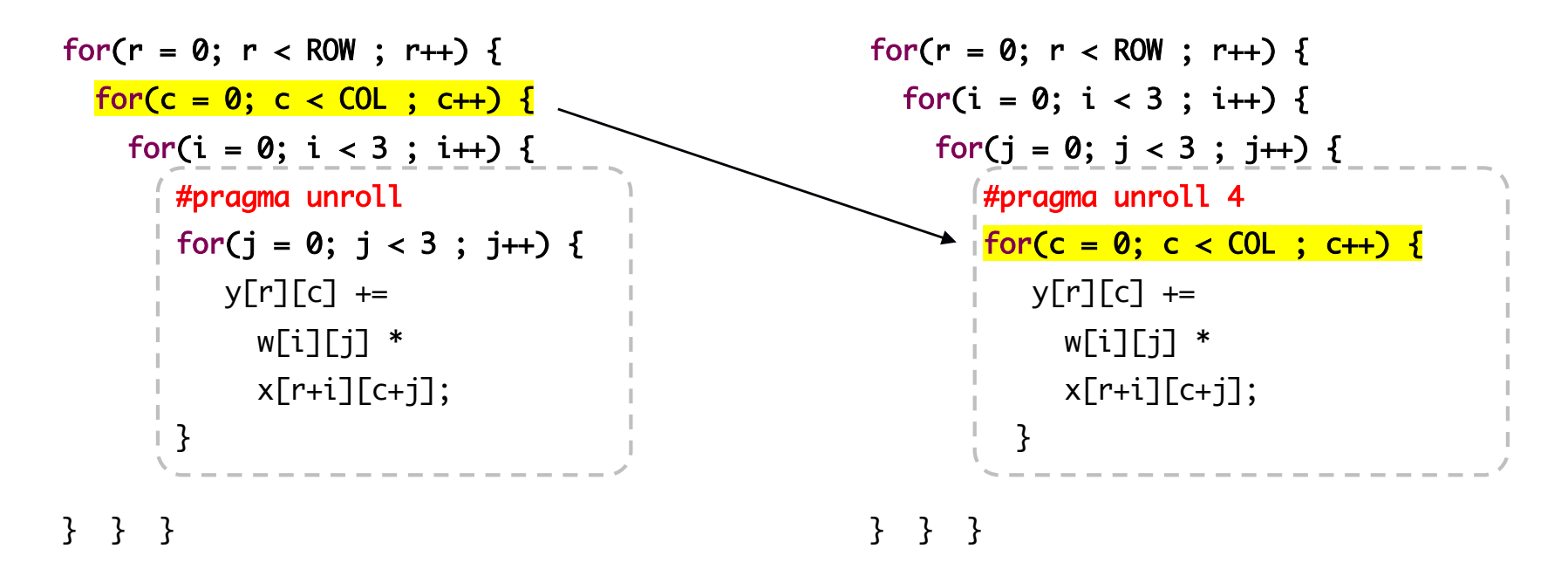

\* when interchange is possible
#### **Exposing parallelism with unrolling**

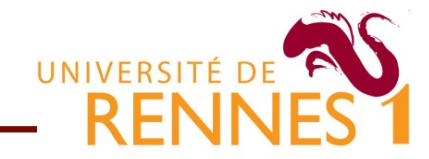

- **Larger unrolling factors are now possible along index c** ● We can explore +/- parallelism using partial unrolling
- Example : partial unrolling by 4 after interchange

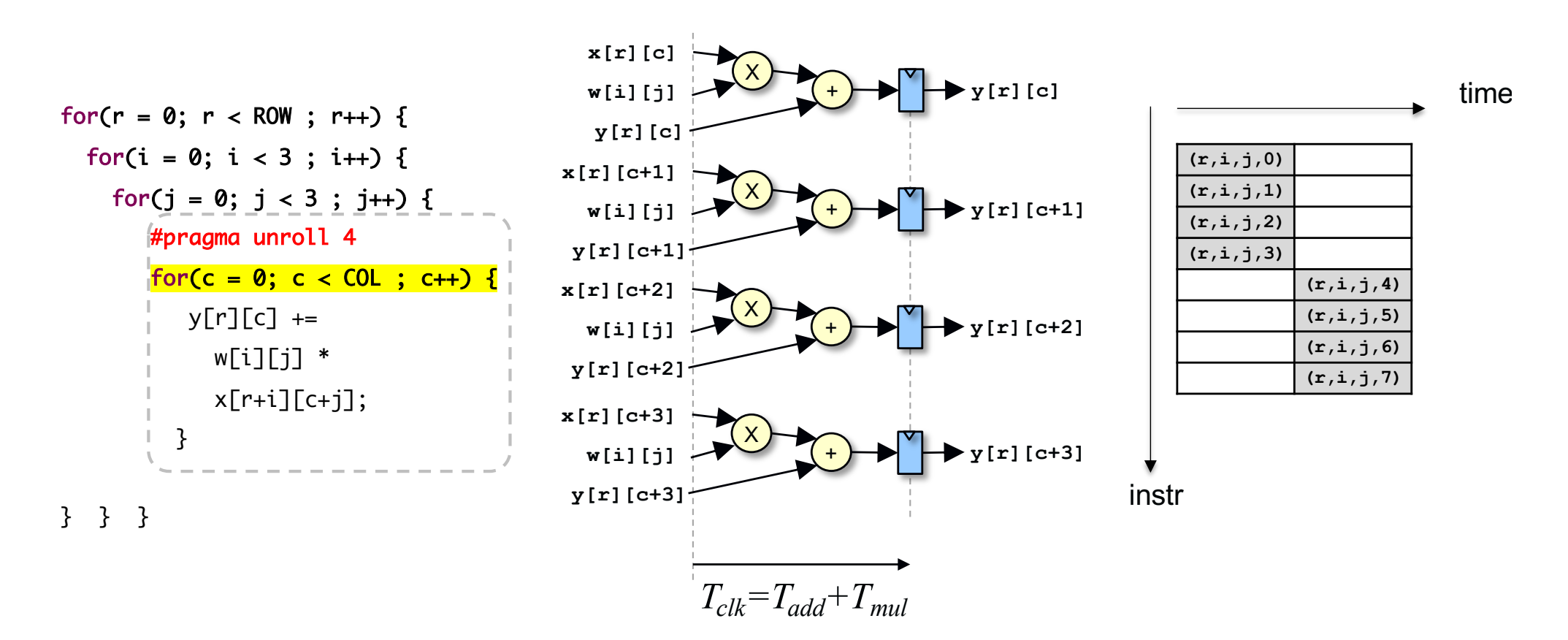

**ARCHI'23** 37

**Exposing parallelism through unrolling** 

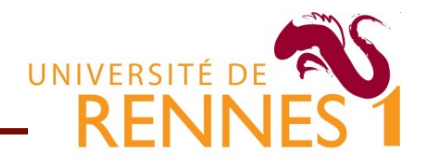

■ Full unrolling can be applied to a loop nest

**All innermost loops are fully unrolled** 

**Example : full unrolling of the two innermost loops** 

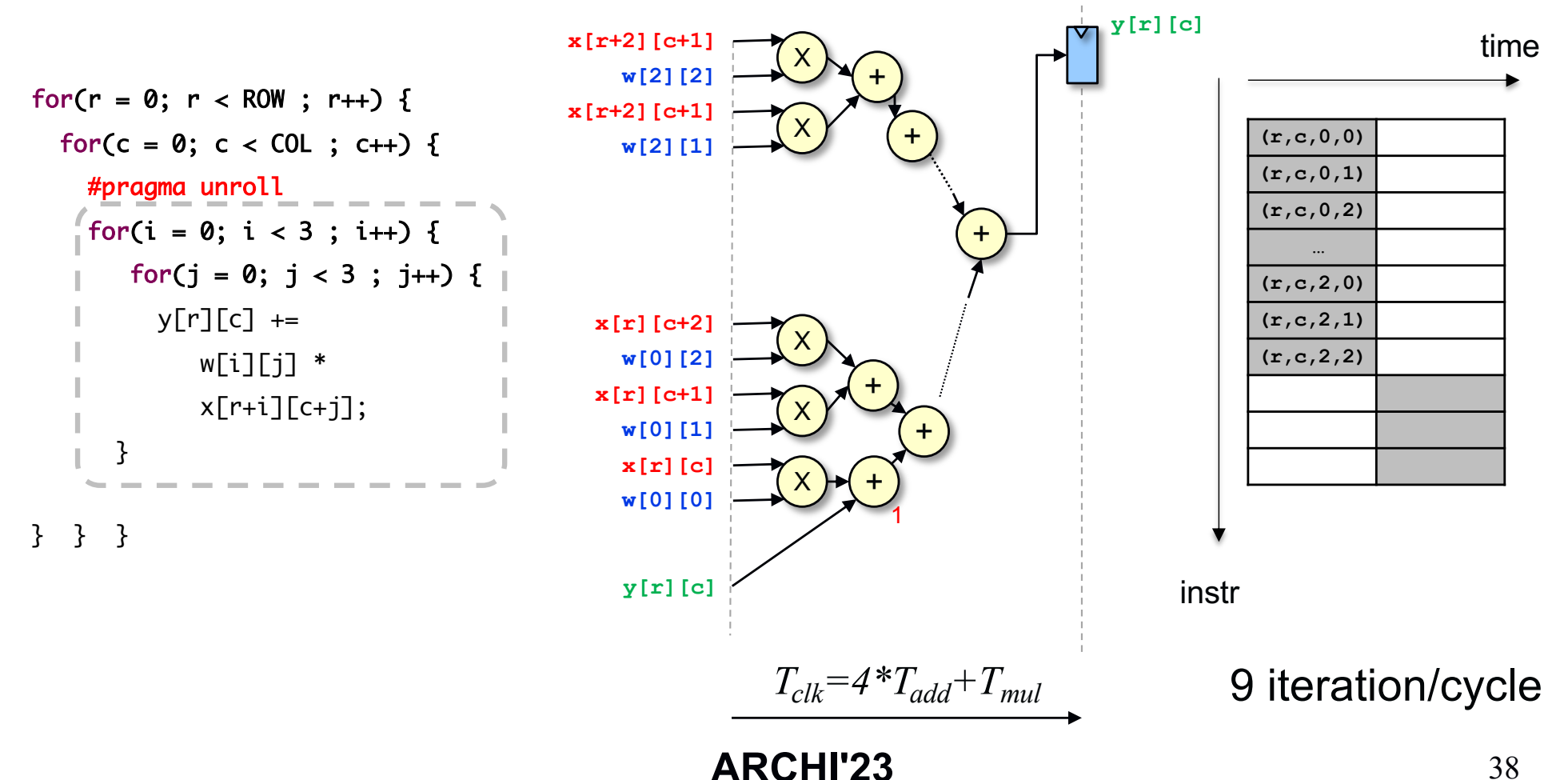

## **Summary**

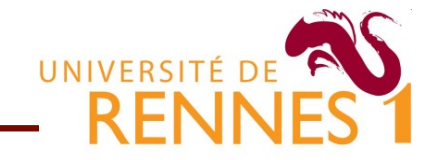

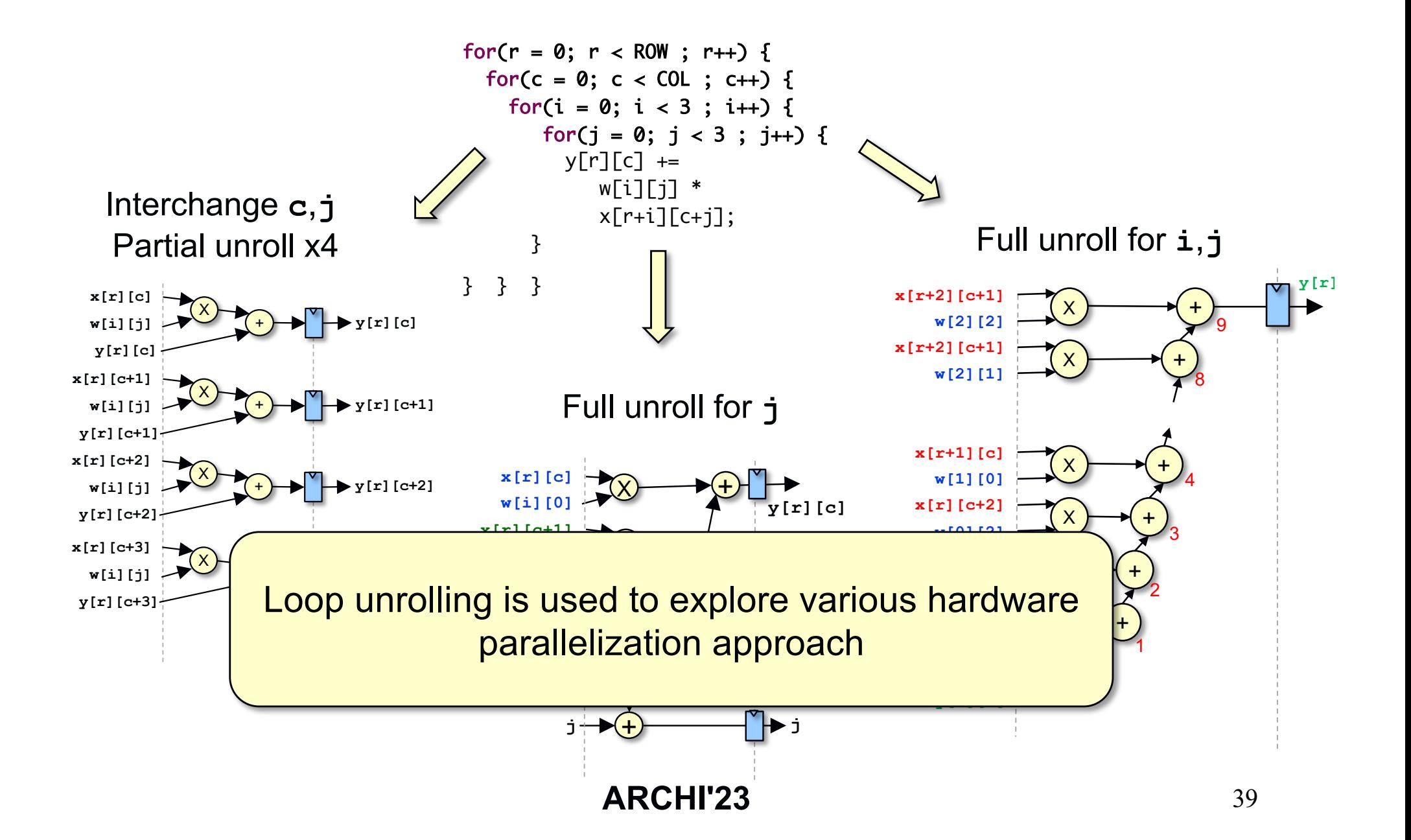

## **Unrolling and loop carried dependencies**

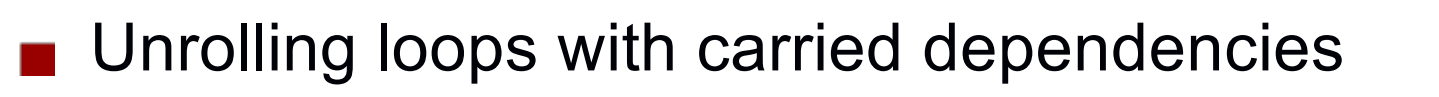

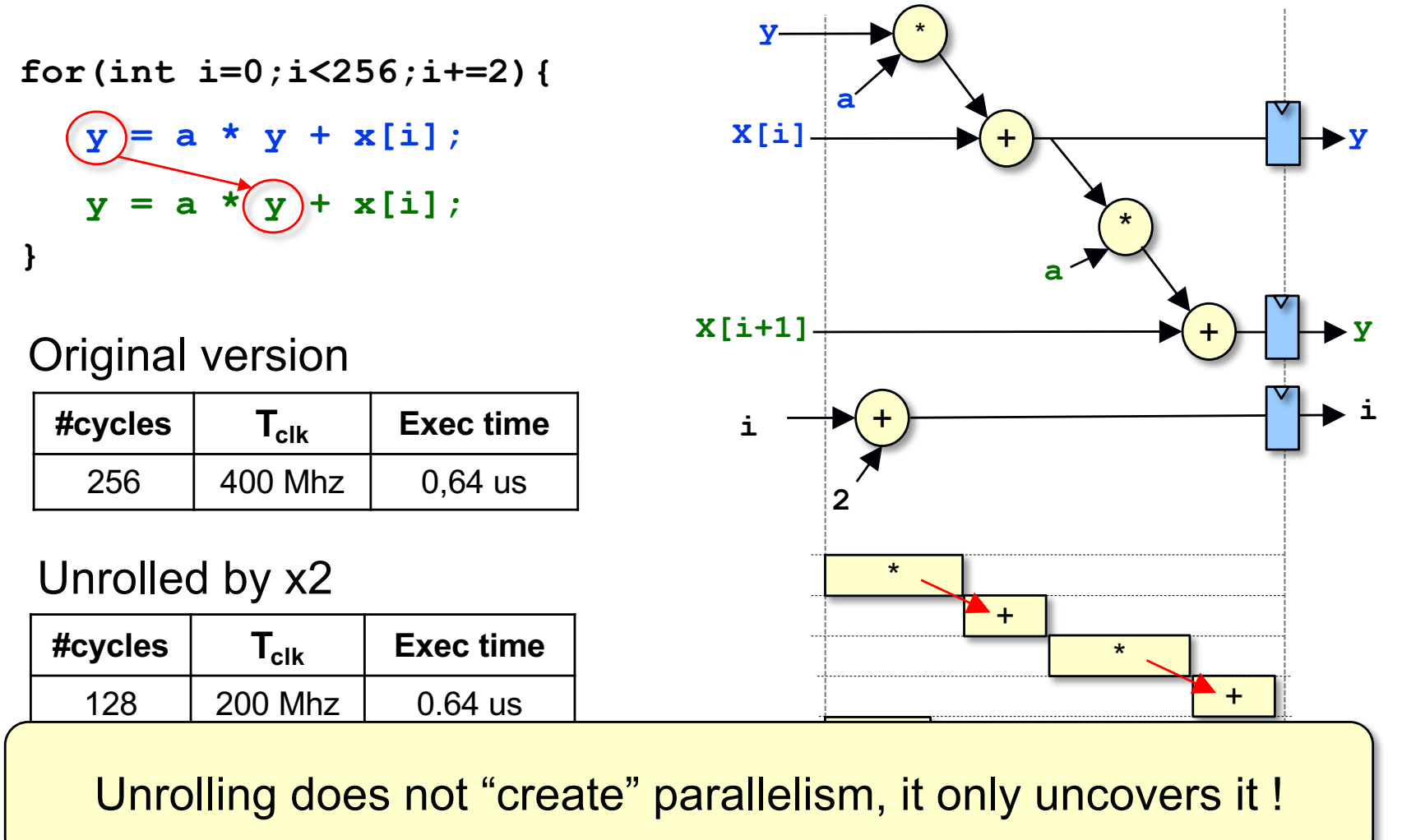

#### **Key things to understand**

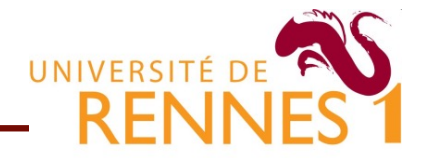

- 1. How to take advantage of parallelism in the C kernel
	- Loop unrolling
	- **Loop pipelining**
	- **Loop fusion**
- 2. How to optimize memory accesses
- 3. How to maximize hardware utilization rate
- 4. Understanding & circumventing HLS tool limitations

#### **Loop pipelining**

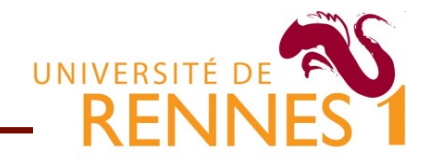

Loop Pipelining = pipelined execution of loop iterations Start iteration j+1 before all operation of iteration j are finished  $\bullet$ 

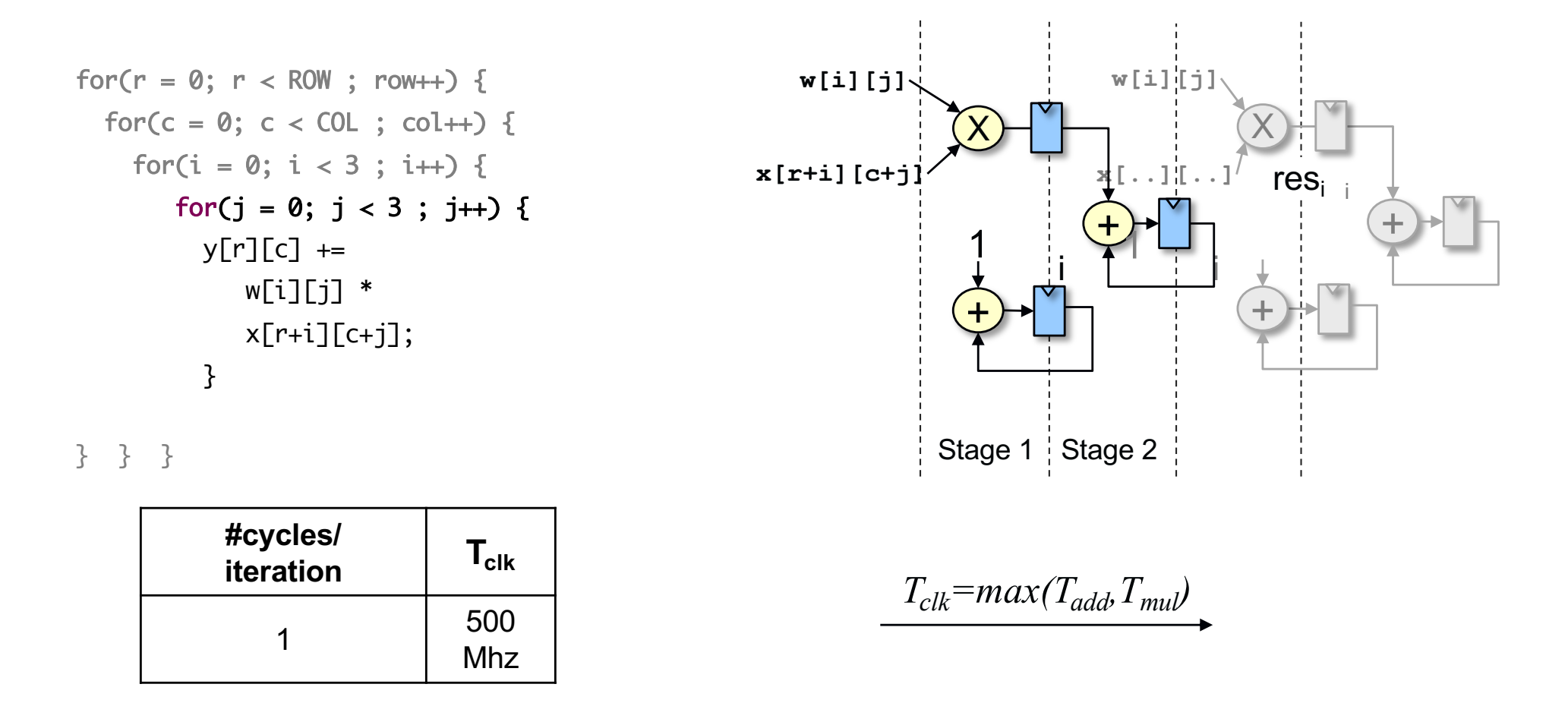

#### **Loop pipelining**

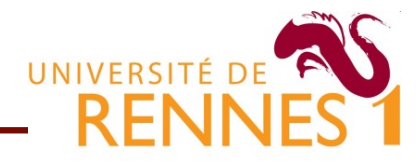

- A given pipelined loop schedule is characterized by
	- **Initiation interval (II)** : delay between successive iterations.  $\bullet$
	- **Pipeline Latency (L): #cycles to execute a given iteration**

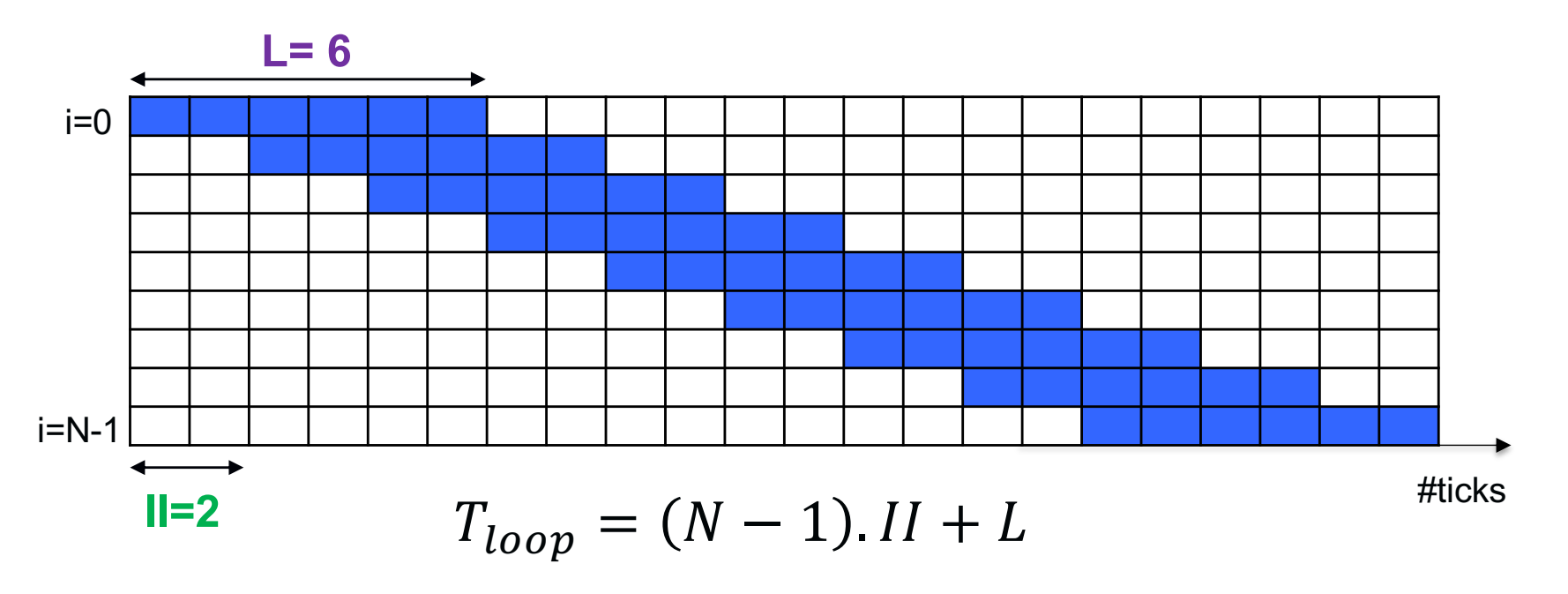

- Full pipelining when II=1(not always possible)
- **Pipelining can be combined with unrolling**

# **Fine grain pipelining in FPGAs**

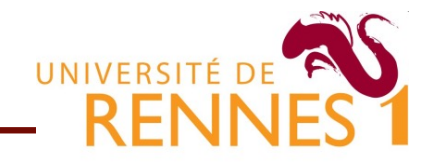

FPGA have a lot of registers enabling deep pipelines

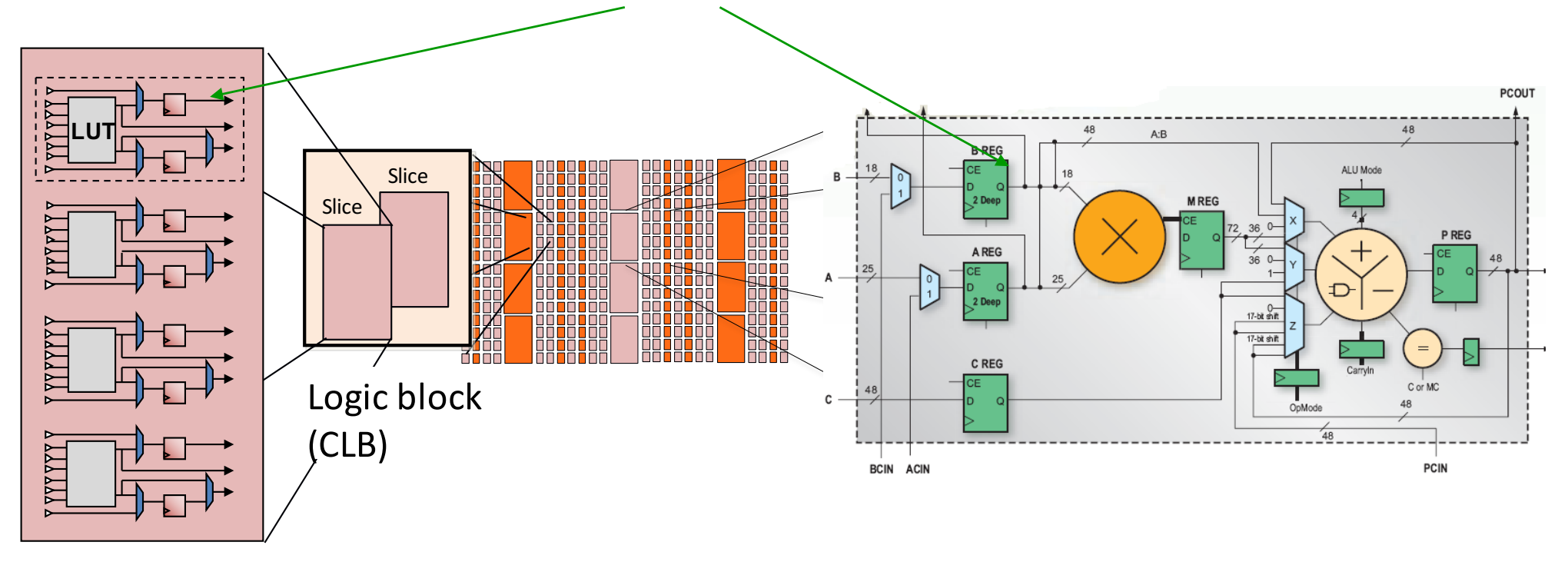

**CLB SLICE** 

On FPGAs 10s of stages are common (esp. for DSP)

**C** Loop pipelining is therefore a key HLS optimization

#### **Pipelining and dependance distance**

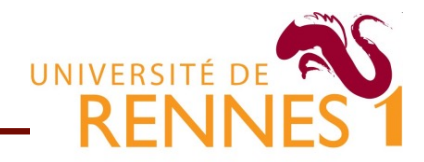

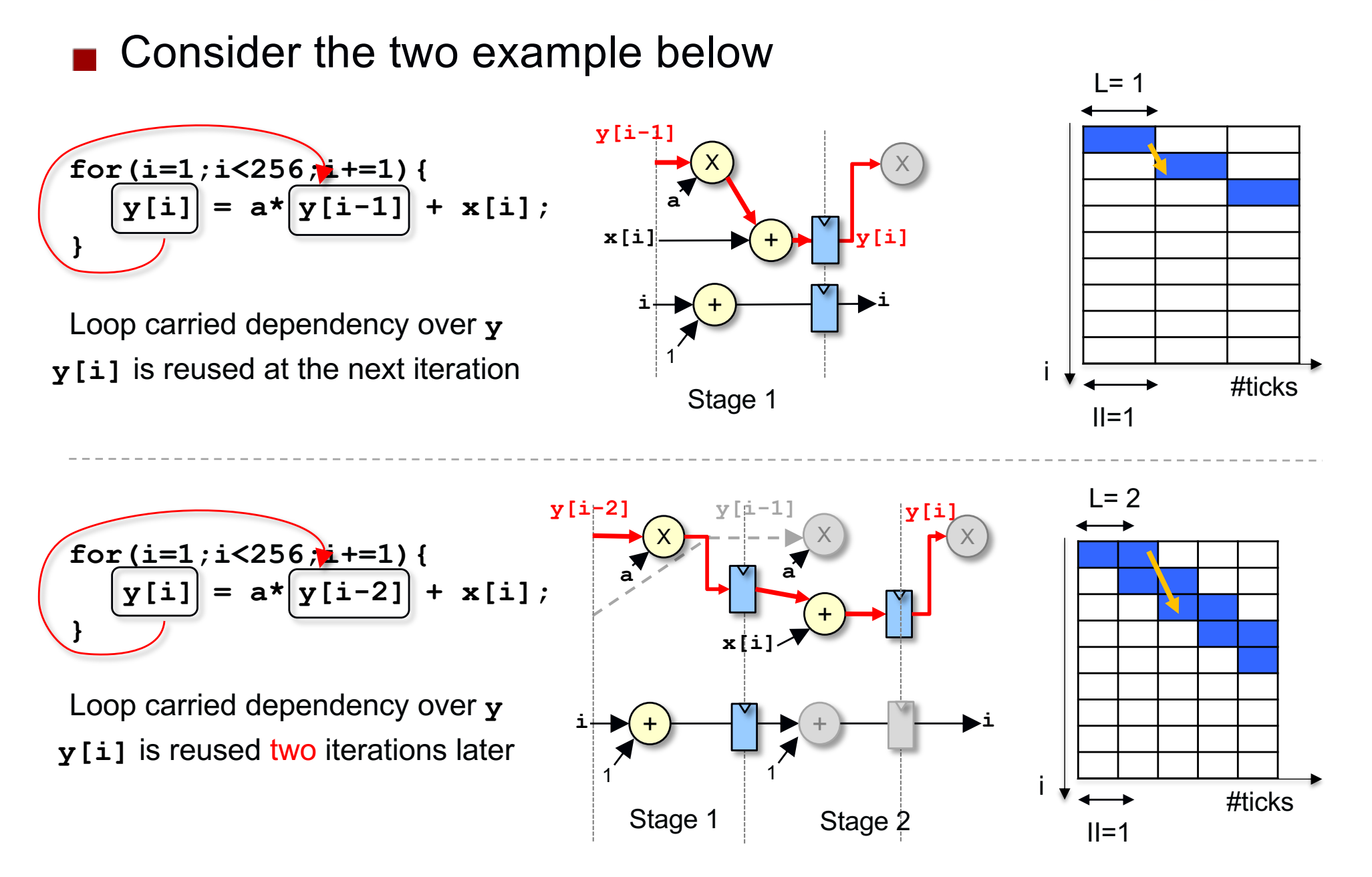

### **Loop pipelining + unrolling (1/2)**

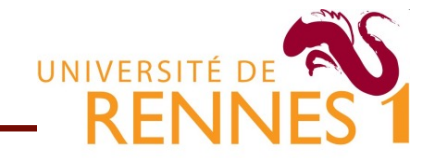

**Lead to a more parallel or deeper pipelined datapath** 

Depending on dependency patterns

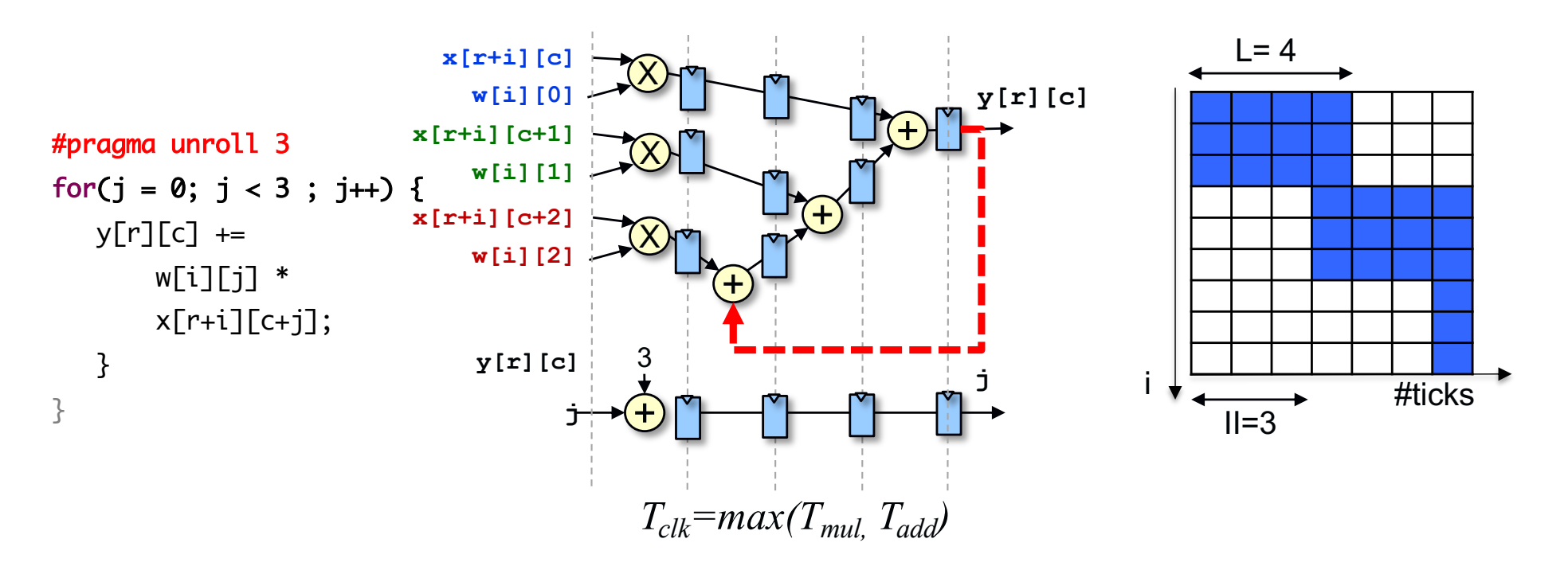

- Here, dependency over  $y[r][c]$  prevents full pipelining
	- We have a deep (but under utilized) pipeline

#### **Loop pipelining + unrolling**

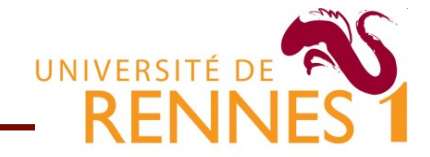

A less aggressive pipelined schedule might do as well

 $\bullet$  We can reduce clock speed  $f_{clk}$  in exchange of a lower II

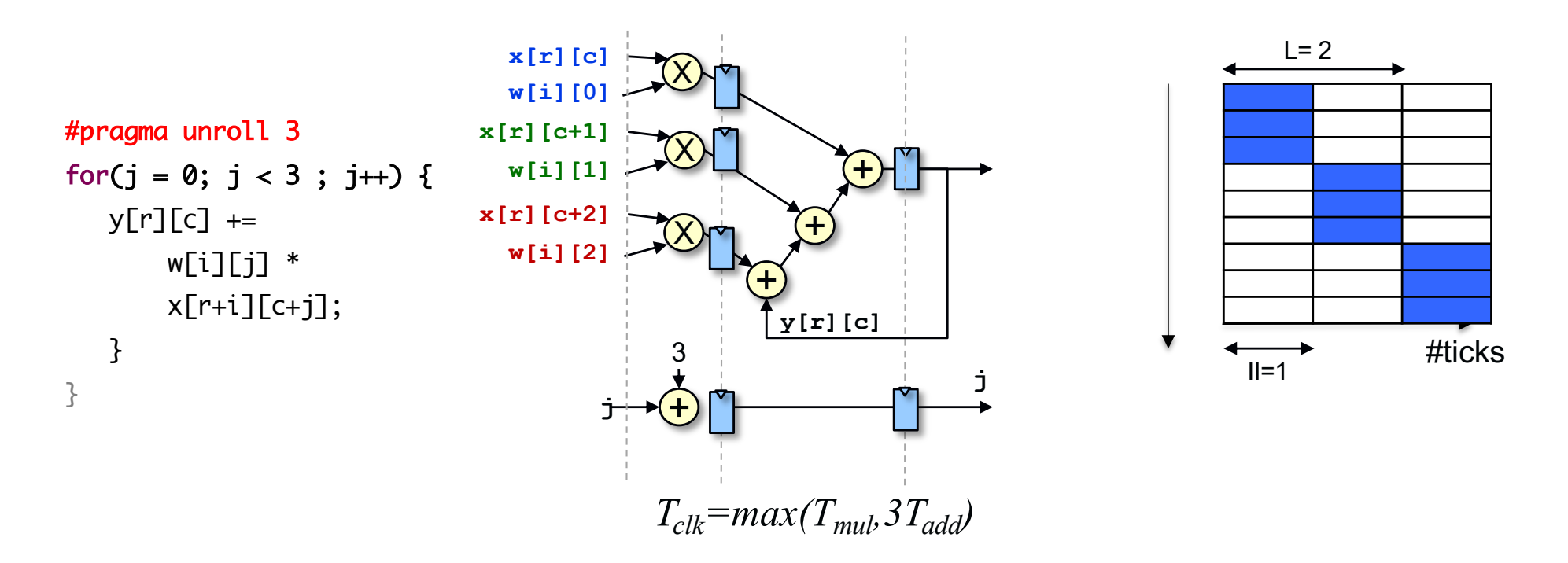

Pipelining does not "create" parallelism, it only uncovers it !

i

## **What is the best design then ?**

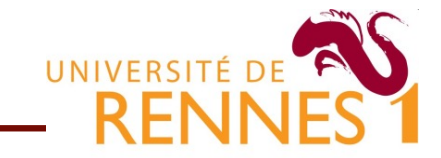

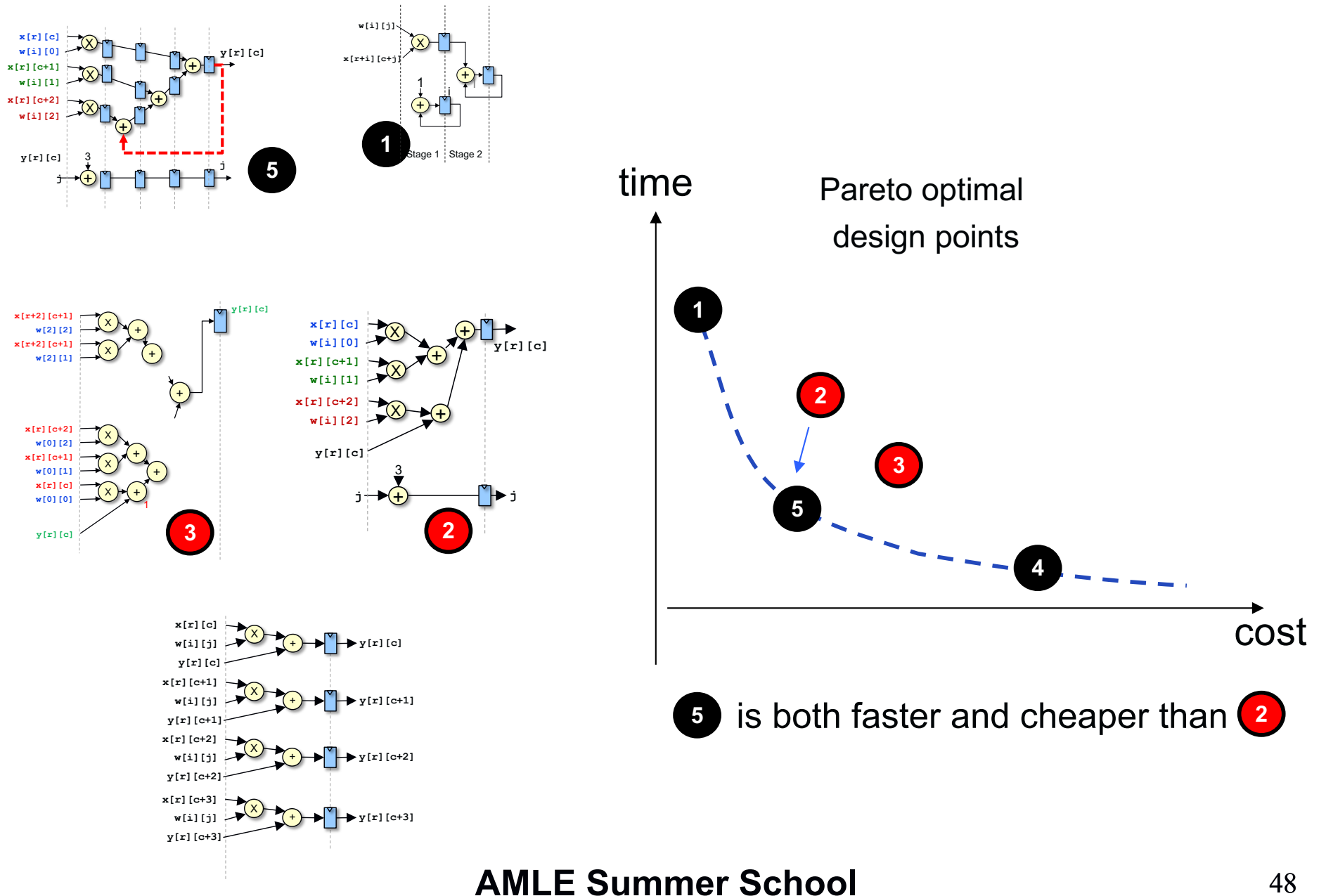

#### **Key things to understand**

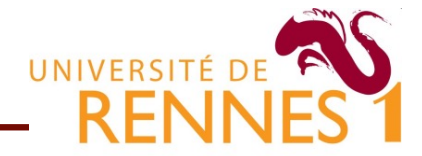

- 1. How to take advantage of parallelism in the C kernel
	- Loop unrolling
	- Loop pipelining
- 2. How to optimize memory accesses
- 3. Understanding & circumventing HLS tool limitations
- 4. How to maximize hardware utilization rate

#### **Key things to understand**

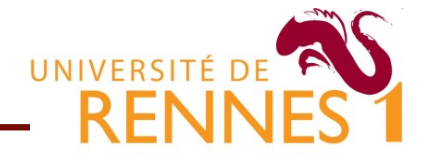

- 1. How to take advantage of parallelism in the C kernel
- 2. How to optimize memory accesses
	- **Taking advantage of memory hierarchy**
	- Managing memory bank conflicts
- 3. Understanding & circumventing HLS tool limitations
- 4. Current and future research direction in HLS

## **Memory hierarchy in an FPGA**

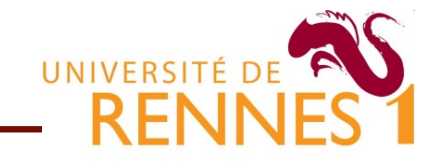

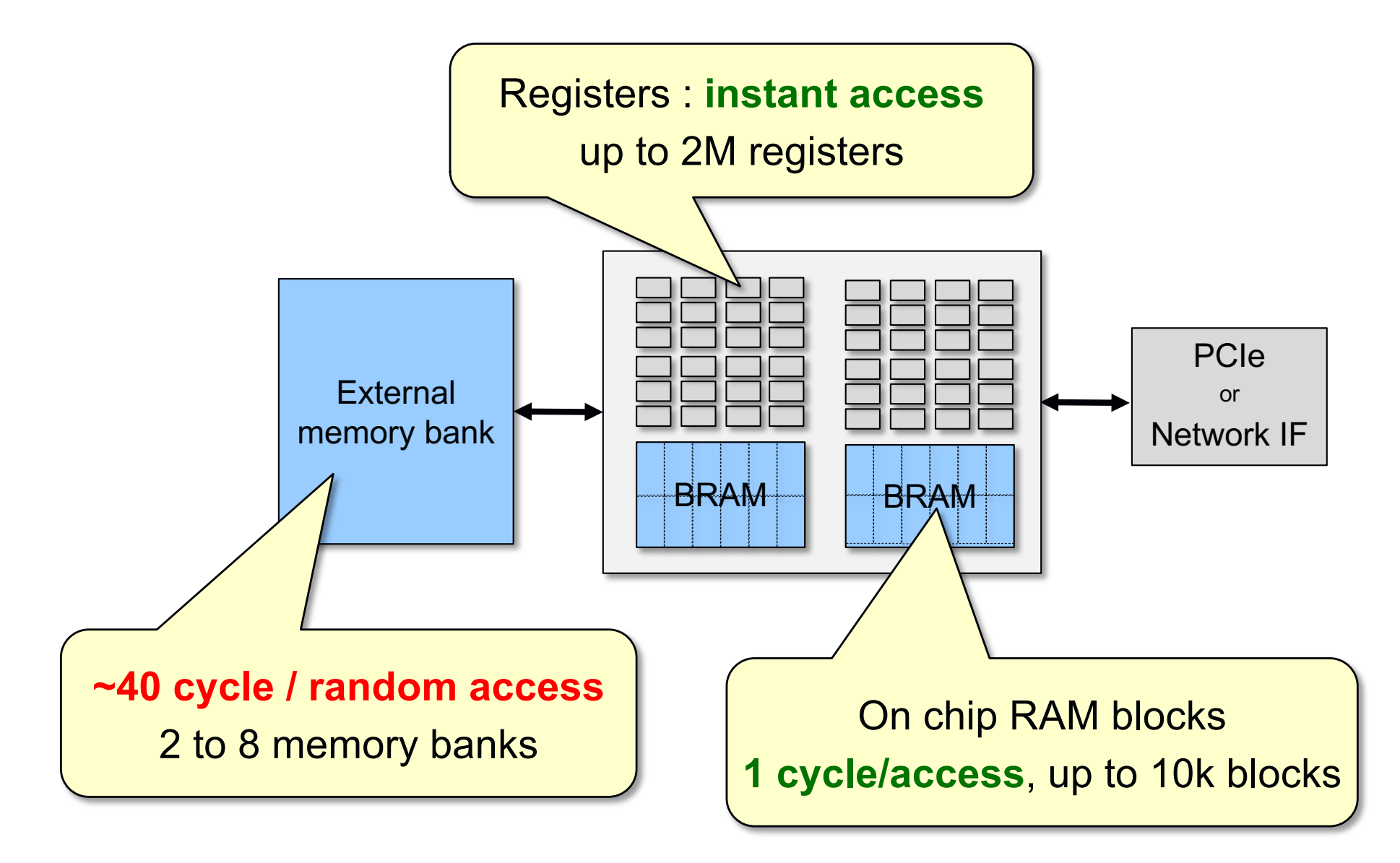

## **Reminder from yesterday**

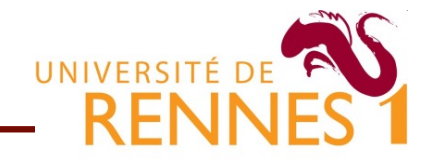

**Mapping of program variables inferred from source code** 

- Scalar variables are mapped to flip-flops or wires
- Local arrays are stored in on-chip memory blocks
- External arrays (arguments) are stored in external memory

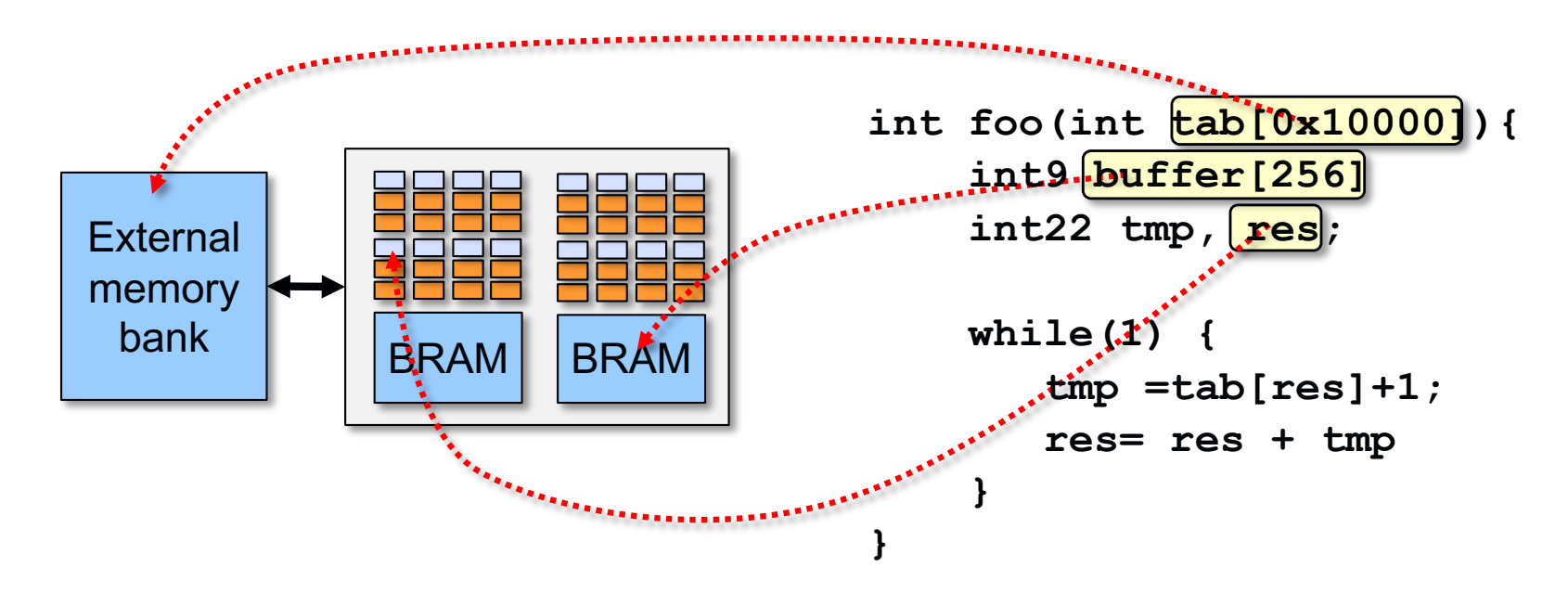

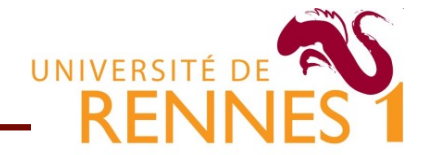

■ Consider the kernel below, with **x**, **w**, **y**, in ext. memory

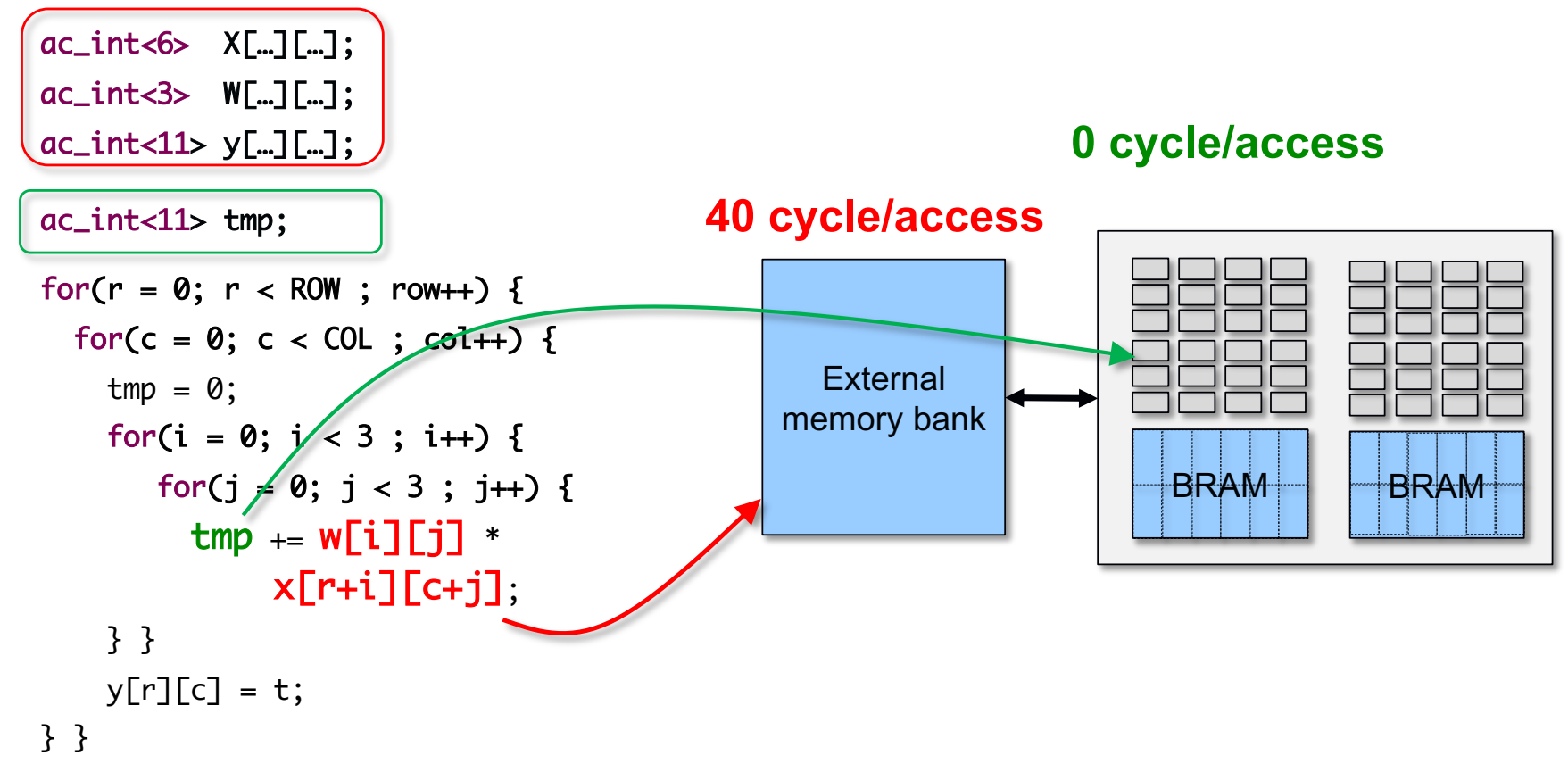

- Each iteration would take at best 2x40=80 cycles/iteration
	- We need to use on-chip memory to store **w[]** and x[] arrays

#### **Using on-chip memory**

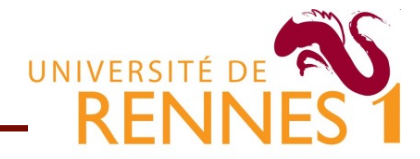

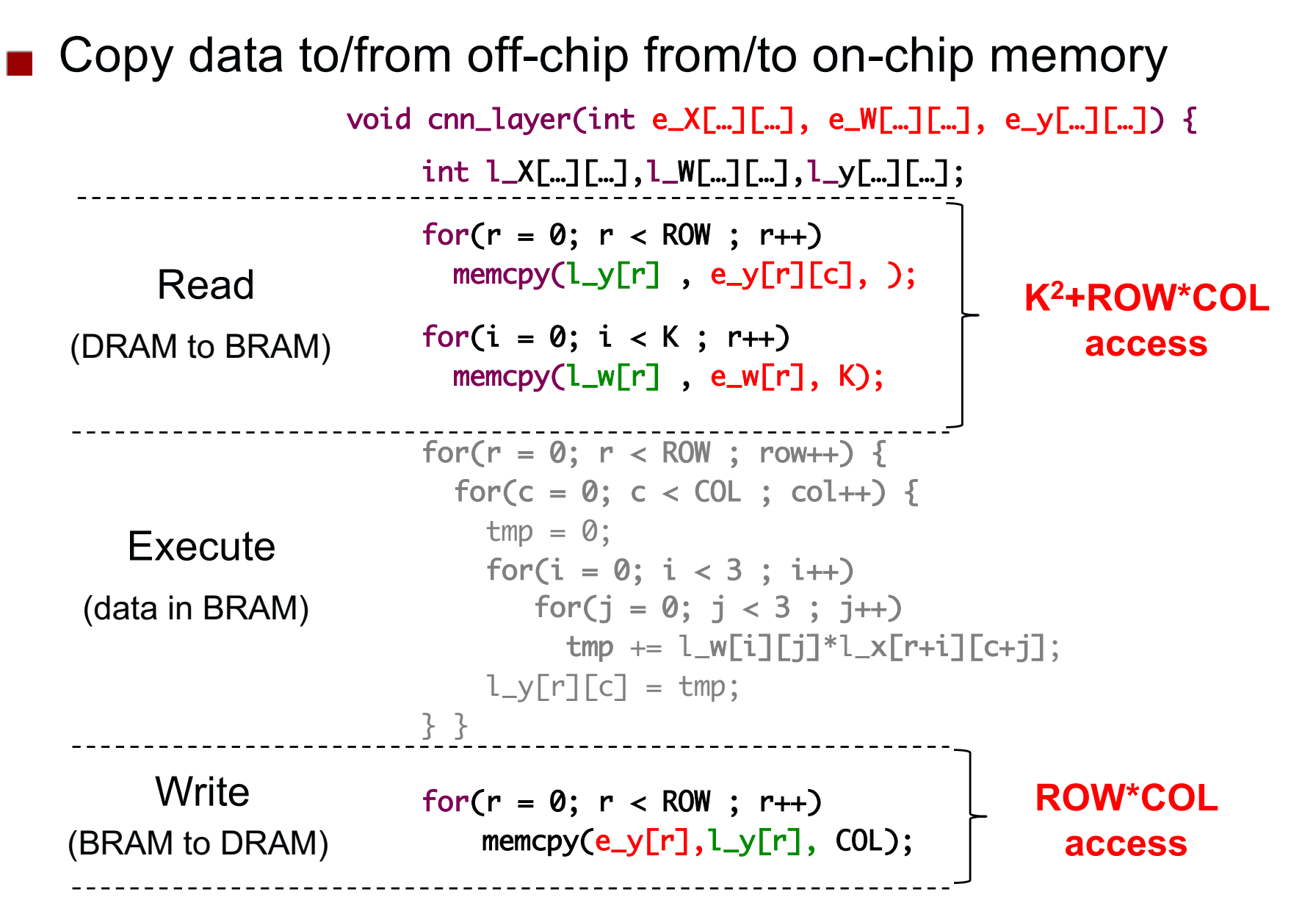

#### **Tiling/blocking computations**

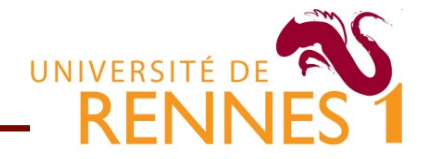

- We may not want to copy whole arrays in local memory
	- We can *tile* computations so as to use a subset of data

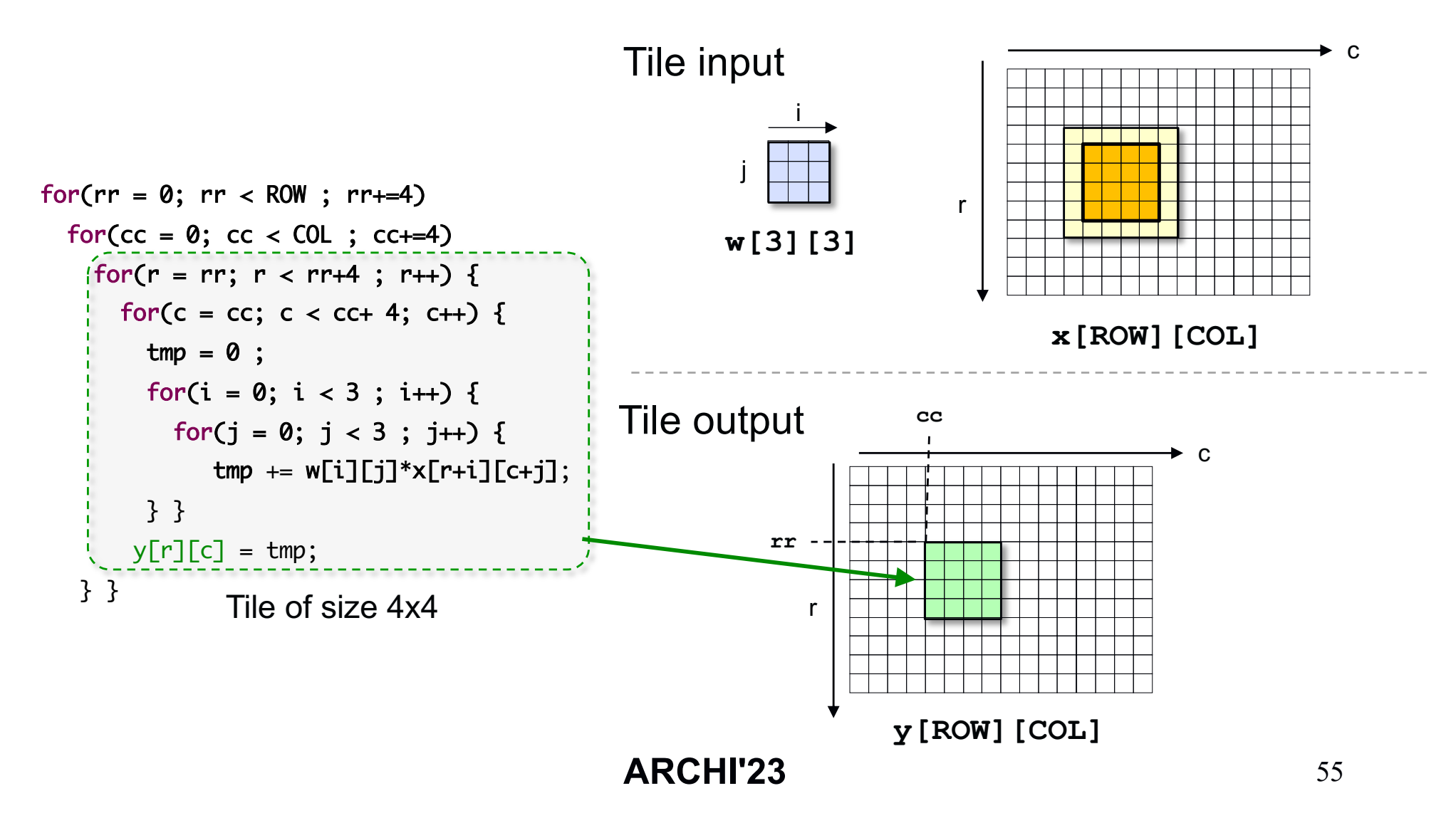

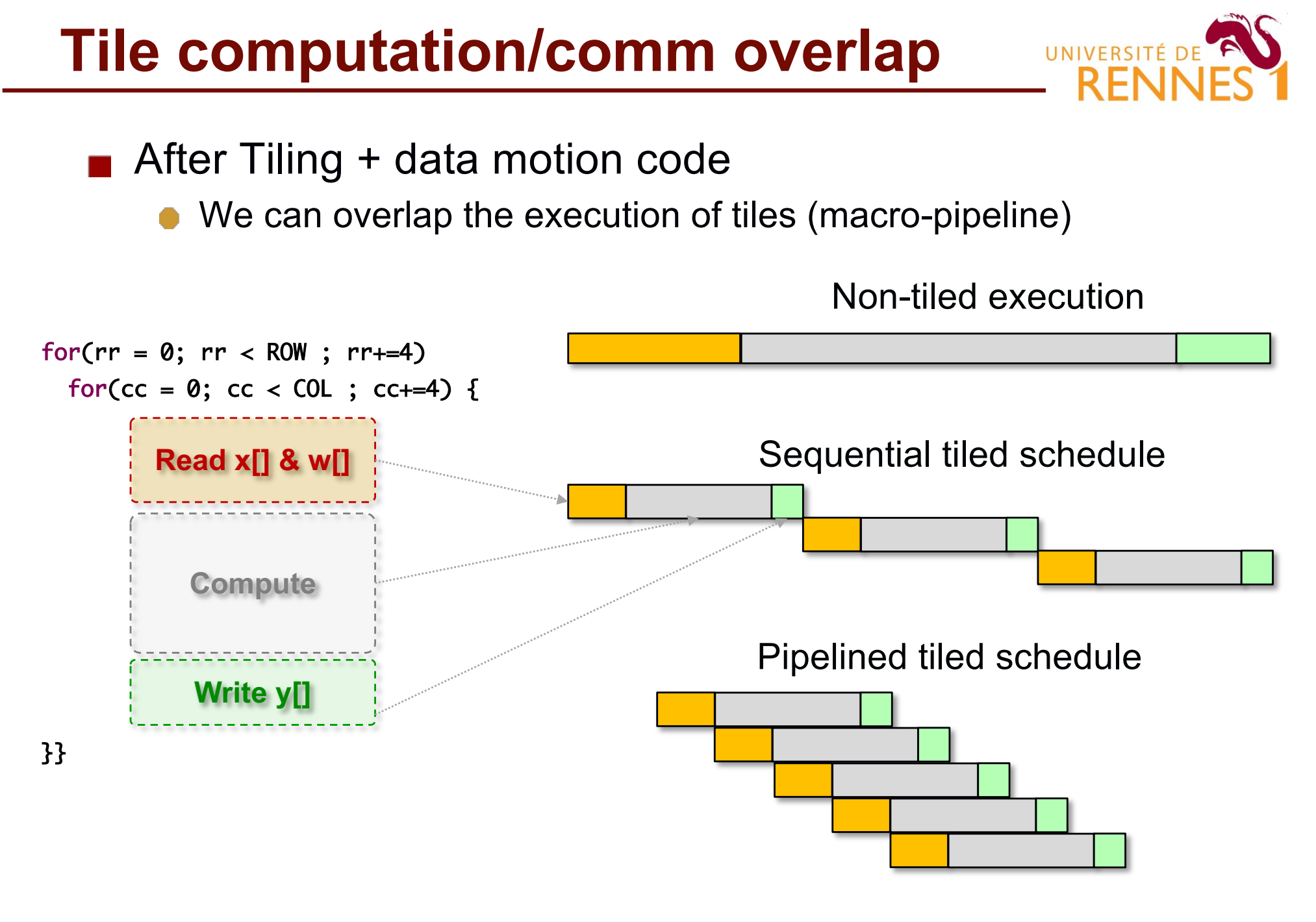

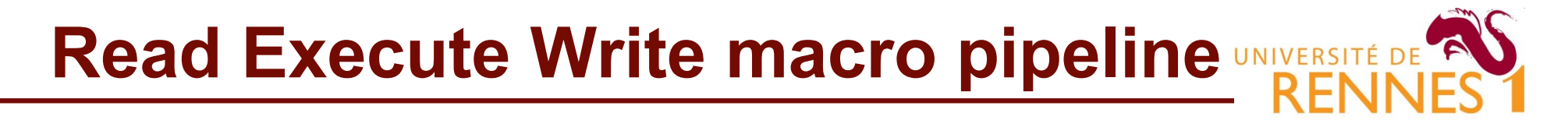

Requires task level parallelism

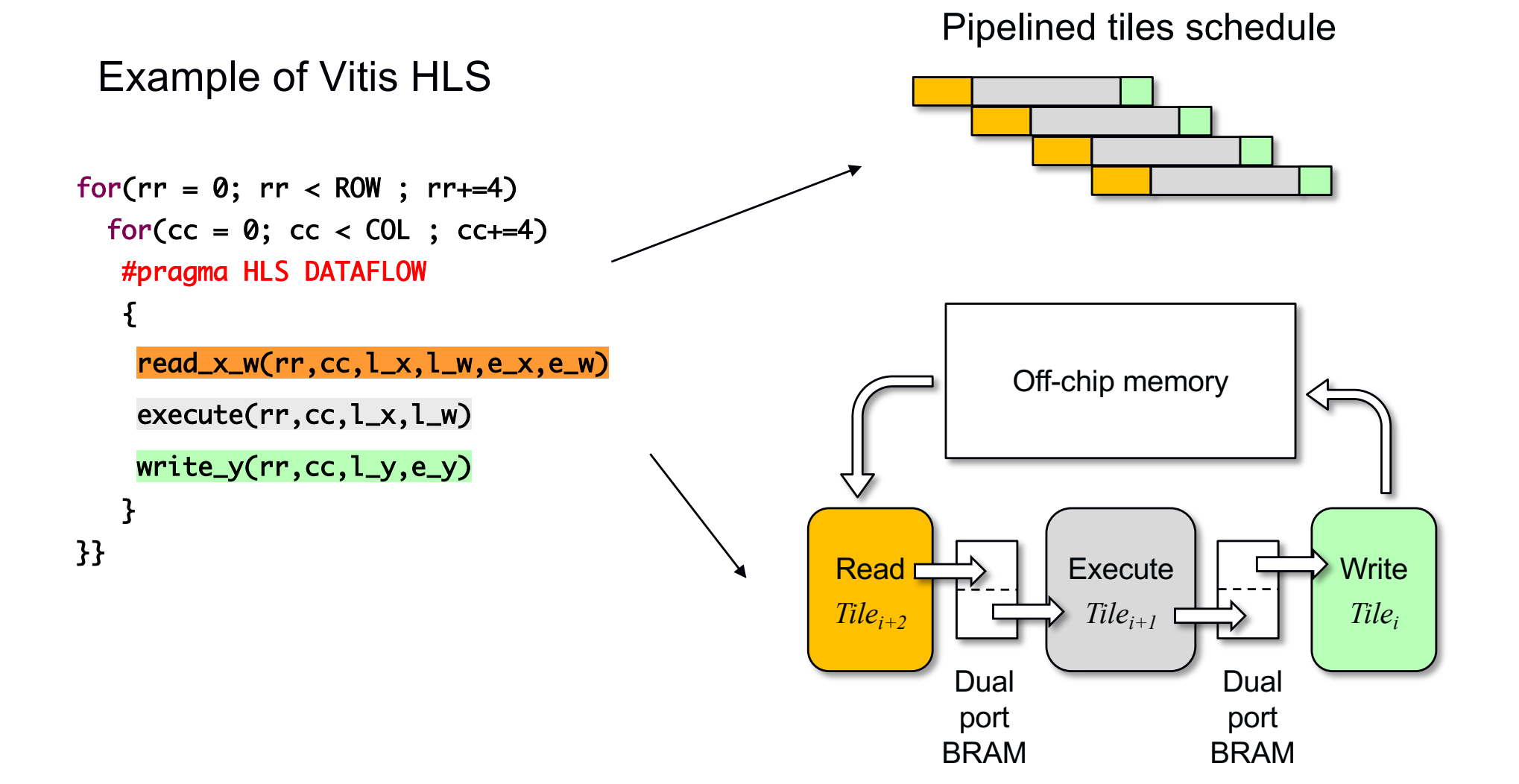

**ARCHI'23** 57

#### **Key things to understand**

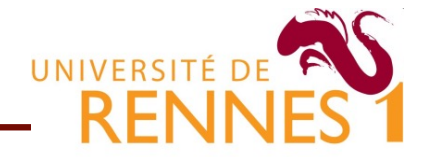

- 1. How to take advantage of parallelism in the C kernel
- 2. How to optimize memory accesses
	- Taking advantage of memory hierarchy
	- **Managing memory bank conflicts**
- 3. Understanding & circumventing HLS tool limitations
- 4. Current and future research direction in HLS

#### **Memory port resource conflicts**

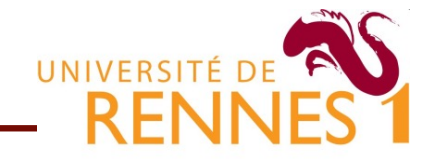

- main limiting factor for reaching II=1 is often memory
	- When II=1, there are generally many concurrent accesses to a same array (and thus to a same memory block).

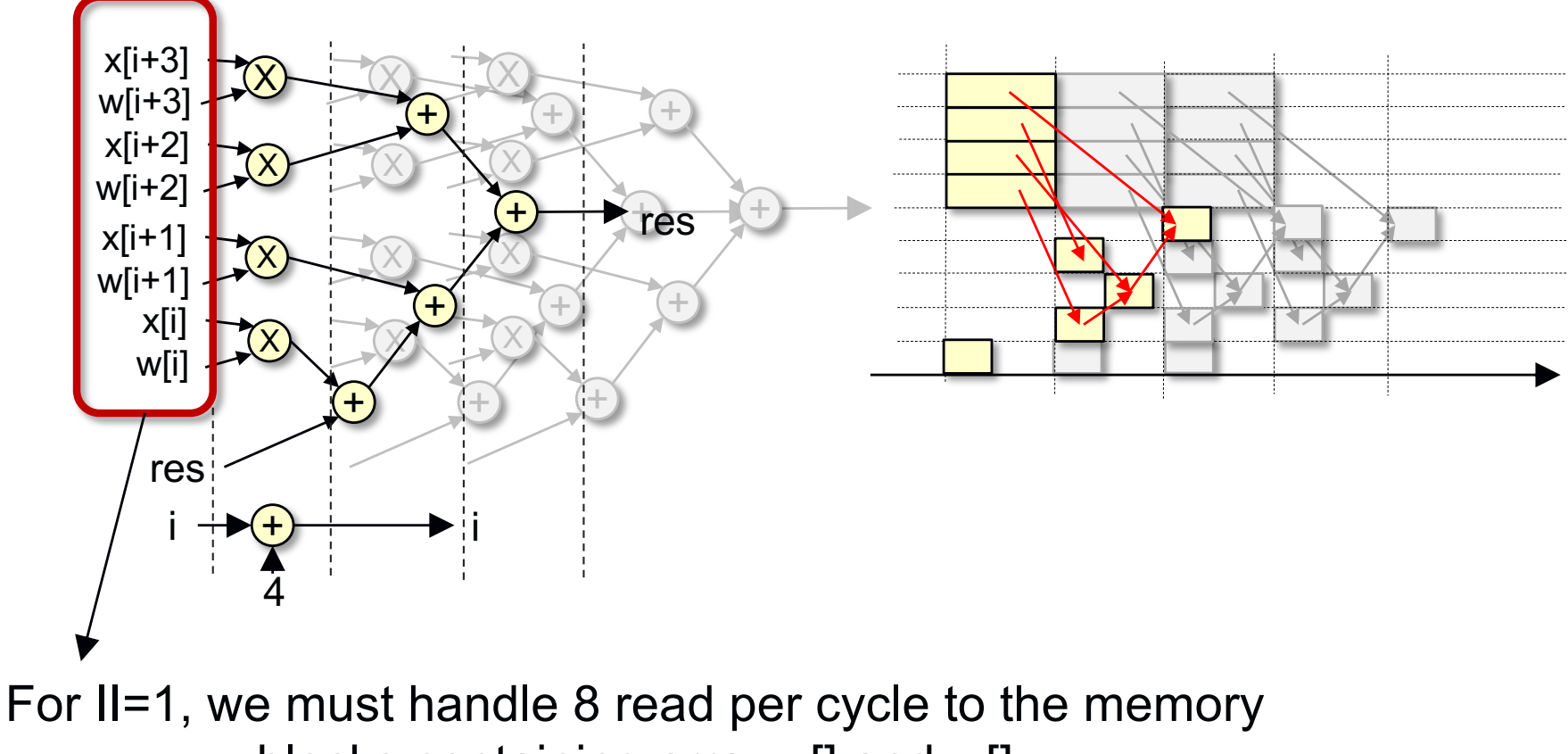

blocks containing array x[] and w[]

## **Eliminating conflicts through scalarizationERSITÉ DE**

■ Scalarization : copy array cell value in a scalar variable Use the scalar variable instead of the array whenever possible

```
float X[128];
float res=0.0;
for (i=1;i<128;i+=1){
   res=res*(X[i]-X[i-1]); 
}
                                 float X[128];
                                 float res=0.0,tmp1,tmp0;
                                 tmp1 = X[0];
                                 tmp0 = X[1];
                                 for (i=2;i<128;i+=1){
                                     res=res*(tmp0-tmp1); 
                                     tmp1 =tmp0;
                                     tmp0 = X[i];
                                  }
Two memory ports needed
      to reach II=1
                                     Only one memory port is
                                      needed to obtain II=1
```
Automatically performed by Vivado HLS since version 2016

#### **Mapping arrays to banks**

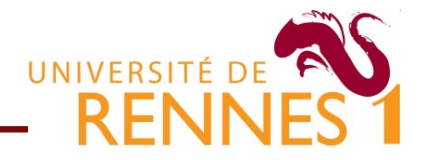

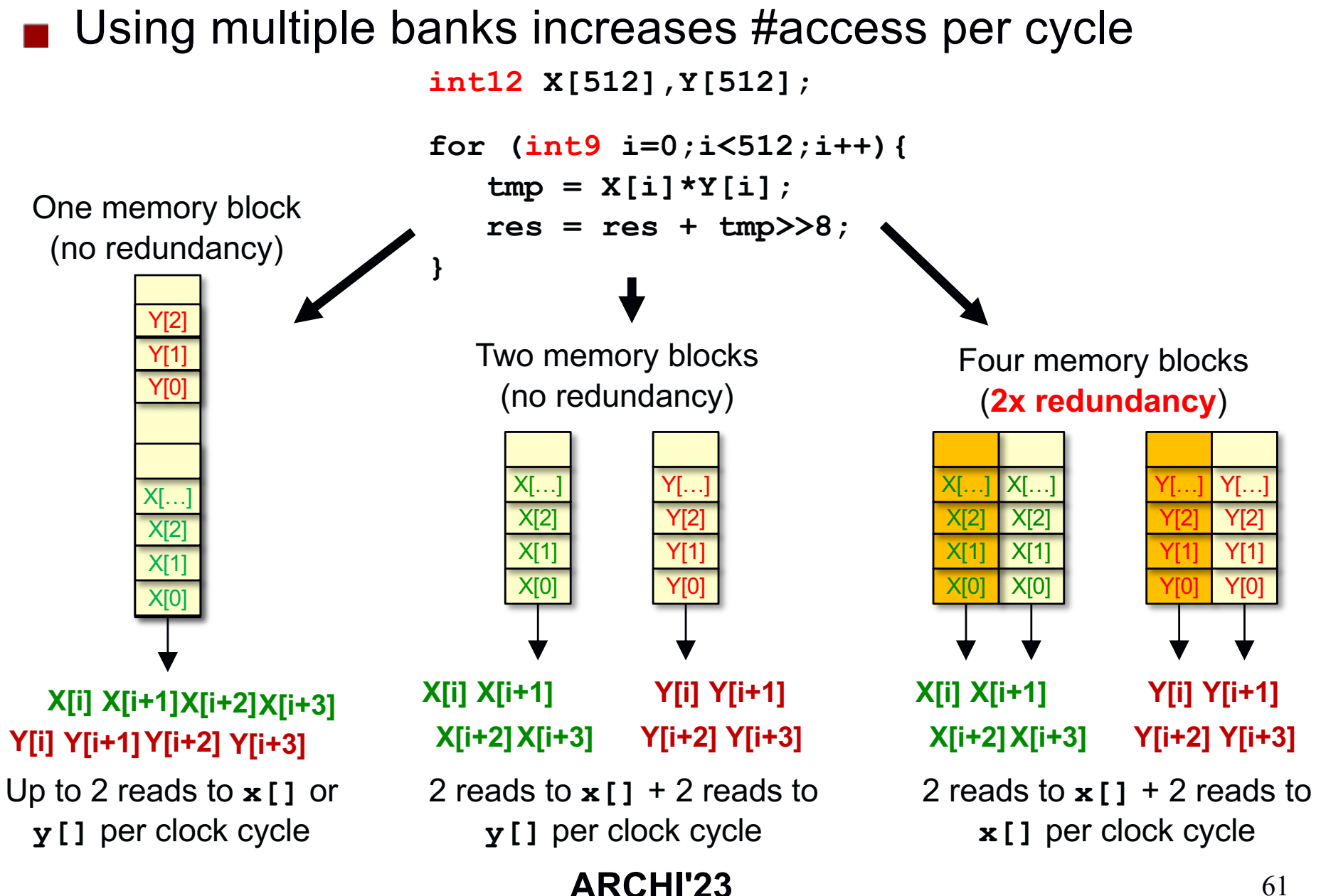

#### **Partitioning arrays in banks**

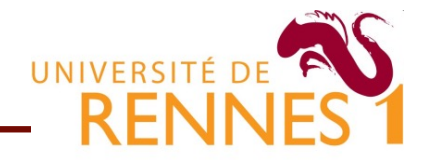

- Sometimes possible to reorganize data inside a block
	- Allow partitioning without redundancy

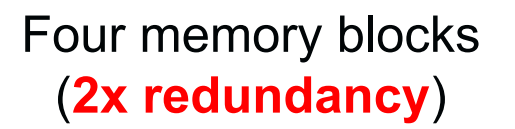

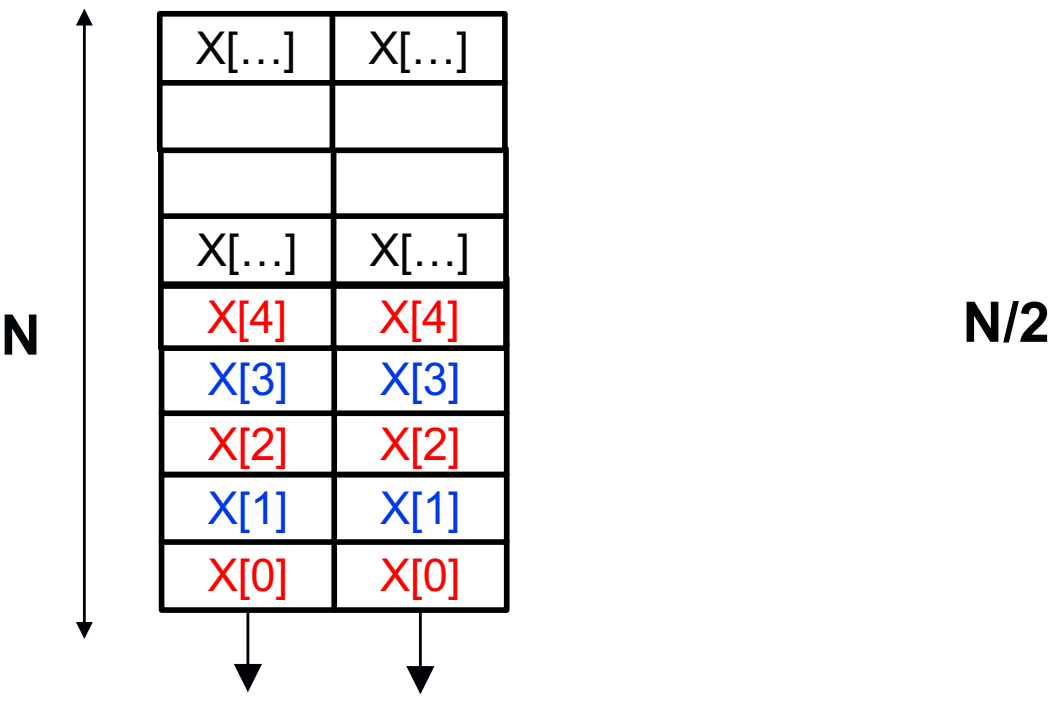

2 reads to X + 2 reads to Y per clock cycle

Block cyclic (cycle=2) - partitioning (**no redundancy**)

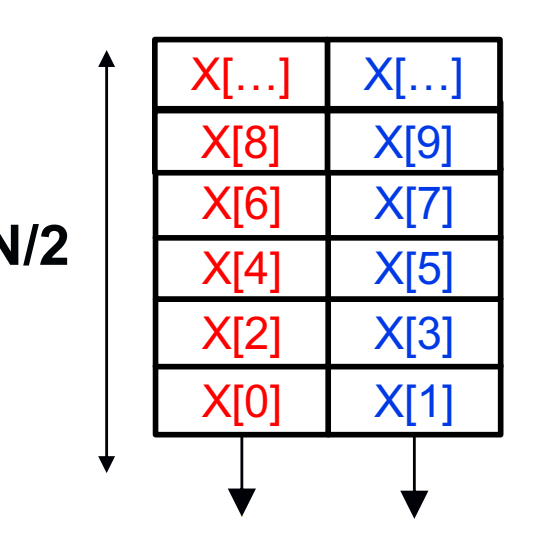

2 reads to X + 2 reads to Y per clock cycle

**ARCHI'23**

#### **Partitioning arrays in memory banks**

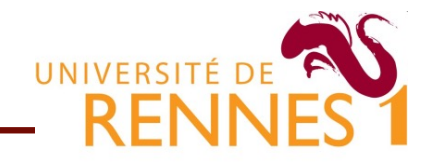

- **Partitioning can be done in two different ways** 
	- 1. By hand at the source level (tedious but reliable)
	- 2. Using directives (may not always work as expected)

```
float X[32],Y[32];
for (int i=0;i<8;i+=2){
  res += X[i]*Y[i]; 
  res += X[i+1]*Y[i+1]; 
}
                                float X0[16],X1[16], Y0[16],Y1[16];
                                for (int i=0;i<8;i+=4){
                                   res += X0[i]*Y0[i]+ X1[i]*Y1[i]; 
                                }
                             ARCHI'23 63
                                #pragma HLS ARRAY_PARTITION var=X \
                                          type=cycle factor=2 dim=1
                                #pragma HLS ARRAY_PARTITION var=Y \
                                          type=cycle factor=2 dim=1
                                float X[32],Y[32];
                                for (int i=0;i<8;i+=4){
                                   res += X[i]*Y[i]+X[i+1]*Y[i+1]; 
                                }
                         1
                         2
```
#### **Key things to understand**

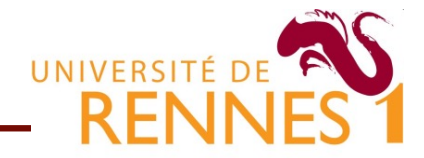

- 1. How to take advantage of parallelism in the C kernel
- 2. How to optimize memory accesses
- 3. Understanding & circumventing HLS tool limitations
	- Static Dependency & Alias Analysis
	- Overriding compiler dependency analysis
- 4. Current and future research direction in HLS

## **Dealing with dependency analysis** UNIVERSITÉ DI

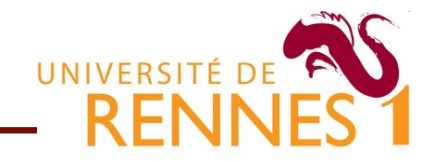

- HLS often « miss » parallelization opportunities
	- **Compilers rely on pessimistic dependency analysis**

```
for(i=0;i<N;i++){
  for(j=i;j<M;j++){
    x[j] = foo(x[i-1]);} 
}
```
#### $i \leq j \implies i-1 \leq j$

Therefore all iterations in the innermost loop can run in parallel

#### **What you understand What the compiler understands**

```
for(i=0;i<N;i++){
   for(j=i;j<M;j++){
      \mathbf{x}[j] = \text{foo}(\mathbf{x}[{\text{dunno}}]);
   } 
}
```
We have **dunno** ∈ ℤ, therefore we cannot prove that ∄ j⁄ **j**=**dunno**. The loop is considered as **not** parallel

# **User provided dependency information**

■ Tools support user provided hints for parallelisation

- **Overrides HLS/compiler dependency analysis results**
- To be used with care (nasty bugs are possible)

```
for(i=0;i<N;i++)
  for(j=i;j<M;j++){
     #pragma no_dep x 
    x[j] = f \circ \circ (x[i-1]);} 
Tells the HLS tools that all
```
iterations in the innermost loop can run in parallel

```
for(i=4;i<N;i++)
  for(j=i;j<M;j++){
    #pragma dep_distance x 4
    x[j] = f \circ \phi(x[j-i]);} 
  Tells the HLS tools that up 
  to 4 consecutive iterations
```
can be run in parallel

## **Limits of static loop pipelining**

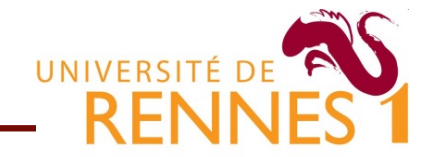

- Dependance distance is determined at compile-time
	- Poor support for runtime/data-dependent control-flow
	- **Pipelined schedule is based on the worst-case scenario**

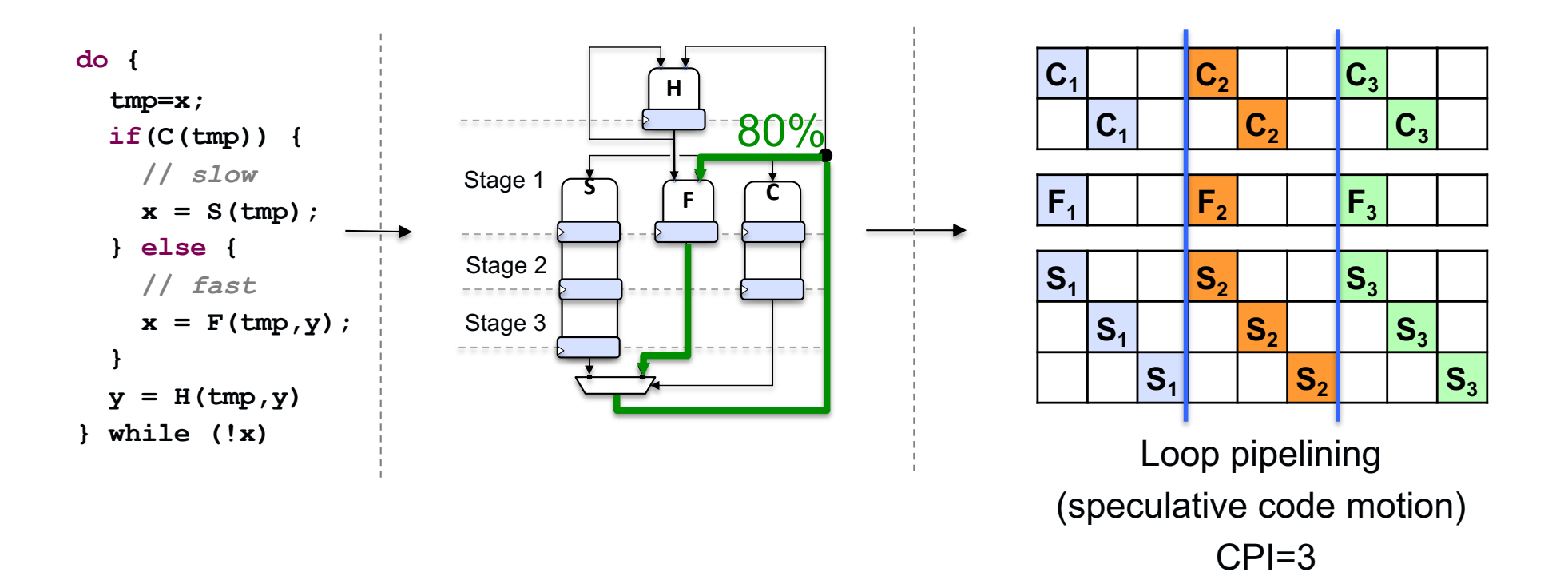

67

## **What is not possible (and why)**

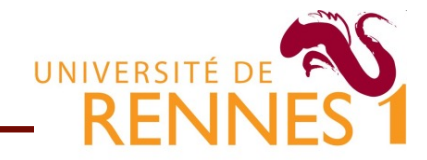

- Goto statements : they are supported by most tools That's not an excuse for using them
- **Pointer arithmetic : they are supported by most tools** 
	- Supported as long as it does not raise aliasing issues
- Dynamic Memory Allocation (**malloc/free**)
	- The root of the problem lies in pointer aliasing
	- Possible if all allocated objects lie within the same bank

#### **Key things to understand**

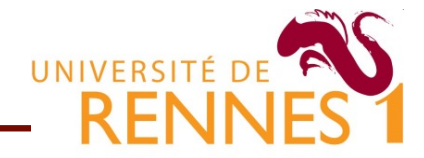

- 1. How to take advantage of parallelism in the C kernel
- 2. How to optimize memory accesses
- 3. Understanding & circumventing HLS tool limitations
- **4. Current and future research direction in HLS**

## **Toward new application domains**

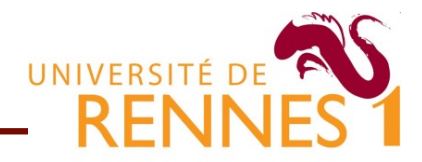

- HLS build on classical compiler optimization techniques
	- Based on compile-time knowledge of the program
	- Mainly targeting compute intensive kernels

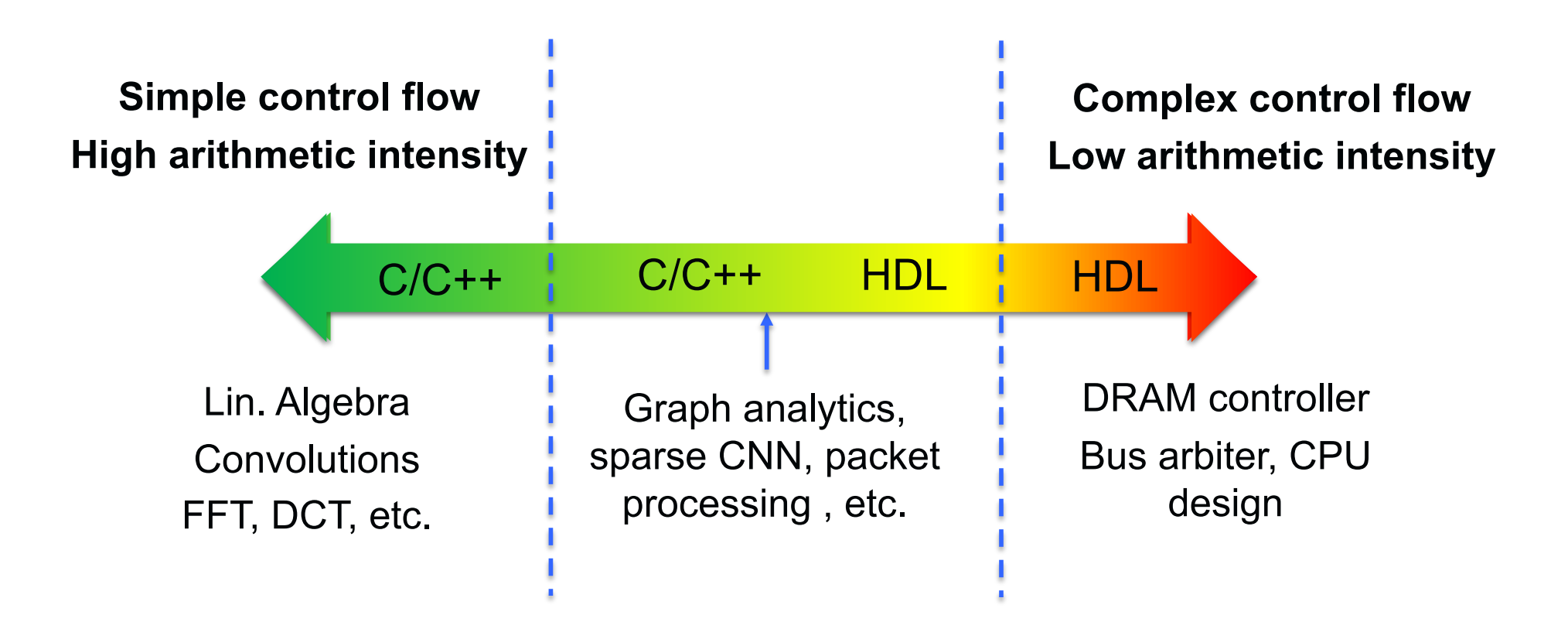

## **Dynamic & speculative HLS**

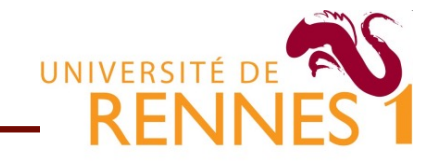

- **Lift the restriction to statically defined schedules** 
	- Enable dynamic and speculative pipeline schedules

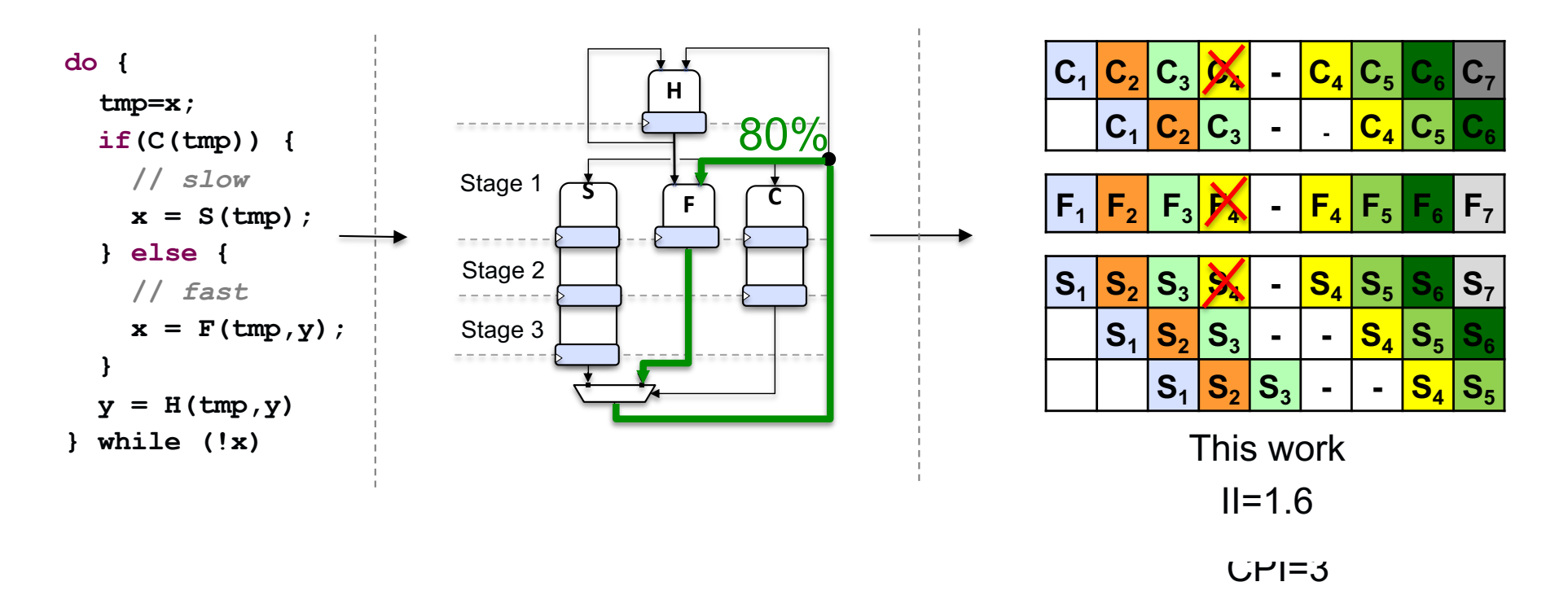

- **Many open research challenges!** 
	- Overhead, correctness, exploration, etc.

## **Synthesizing more complex arch**

# UNIVERSITÉ DE

#### ■ Example : synthesizing RISC-V CPU cores from C

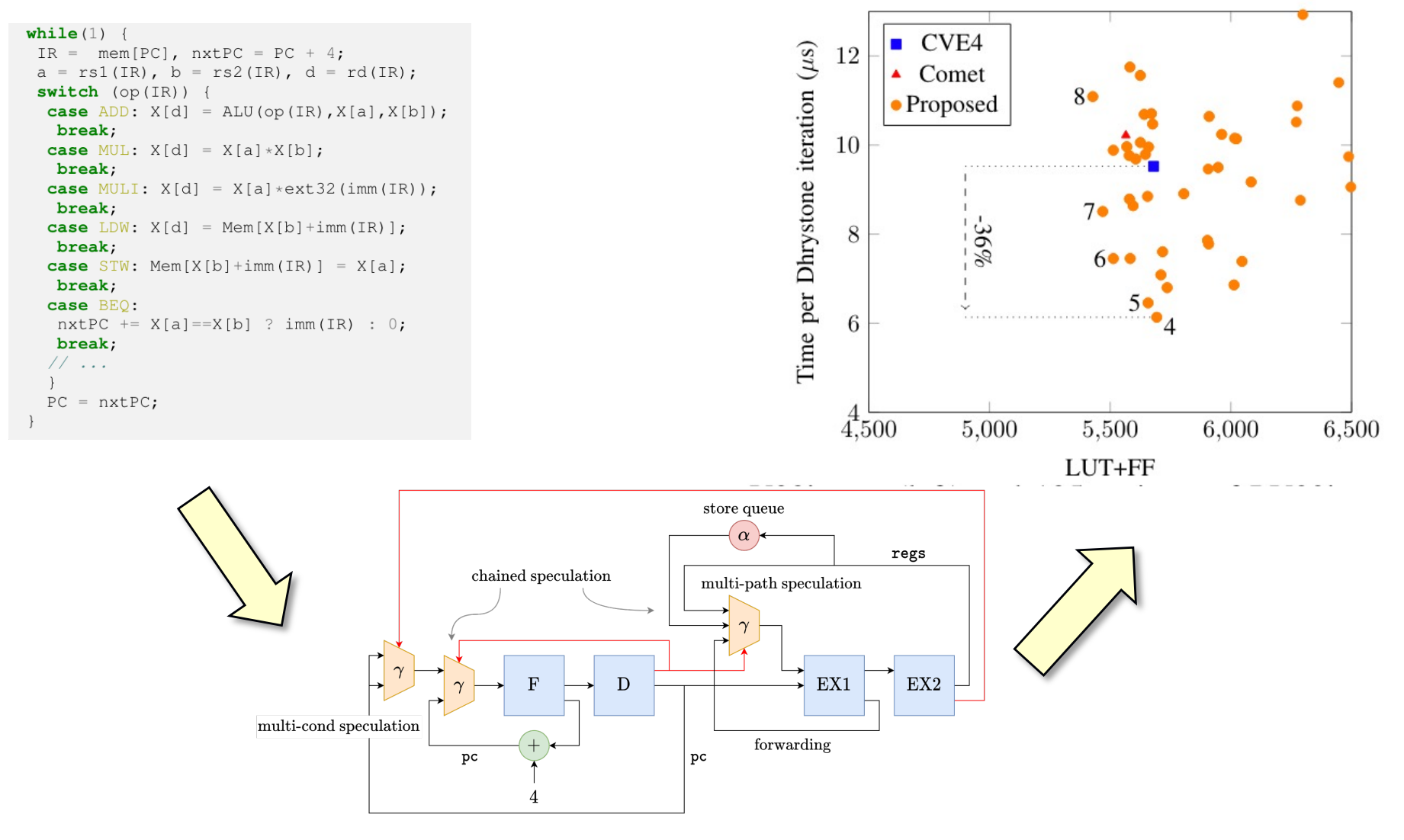

**ARCHI'23** 72
## **HLS in 2023**

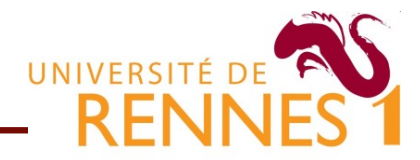

- **Nore an more automated program transformations** 
	- More complex (semi) automatic transformations to come  $\bullet$
- **DSL framework building on top of HLS tools** 
	- **For ML, graph processing, etc.**
- Torward support for dynamic/speculative data-structures
	- Speculative execution techniques from processor design may help widen the scope of applicability of HLS to new domains
- Certified HLS (with coq) for HLS soon enough